# The LAT<sub>EX</sub> keyfloat Package

 $v0.12 - 2016/12/09$ 

© 2016 Brian Dunn bd@BDTechConcepts.com

### Provides a key/value interface for generating floats.

#### **Abstract**

The keyfloat package provides a key/value user interface for quickly creating figures with a single image each, figures with arbitrary contents, tables, subfloats, rows of floats, floats located [H]ere, floats in the [M]argin, and floats with text [W]rapped around them.

Key/value combinations may specify a caption and label, a width proportional to \linewidth, a fixed width and/or height, rotation, scaling, a tight or loose frame, an \arraystretch, a continued float, additional supplemental text, and an artist/author's name with automatic index entry. When used with the tocdata package, the name also appears in the List of Figures.

Floats may be placed into a row environment, and are typeset to fit within the given number of columns, continuing to the next row if necessary. Nested sub-rows may be used to generate layouts such as two small figures placed vertically next to one larger figure.

Subfloats are supported by two environments.

As an example, a typical command to include a figure with a framed image of half \linewidth could be:

\keyfig\*[hbp]{f,lw=.5,c={A caption},l={fig:label}}{image}

## **Contents**

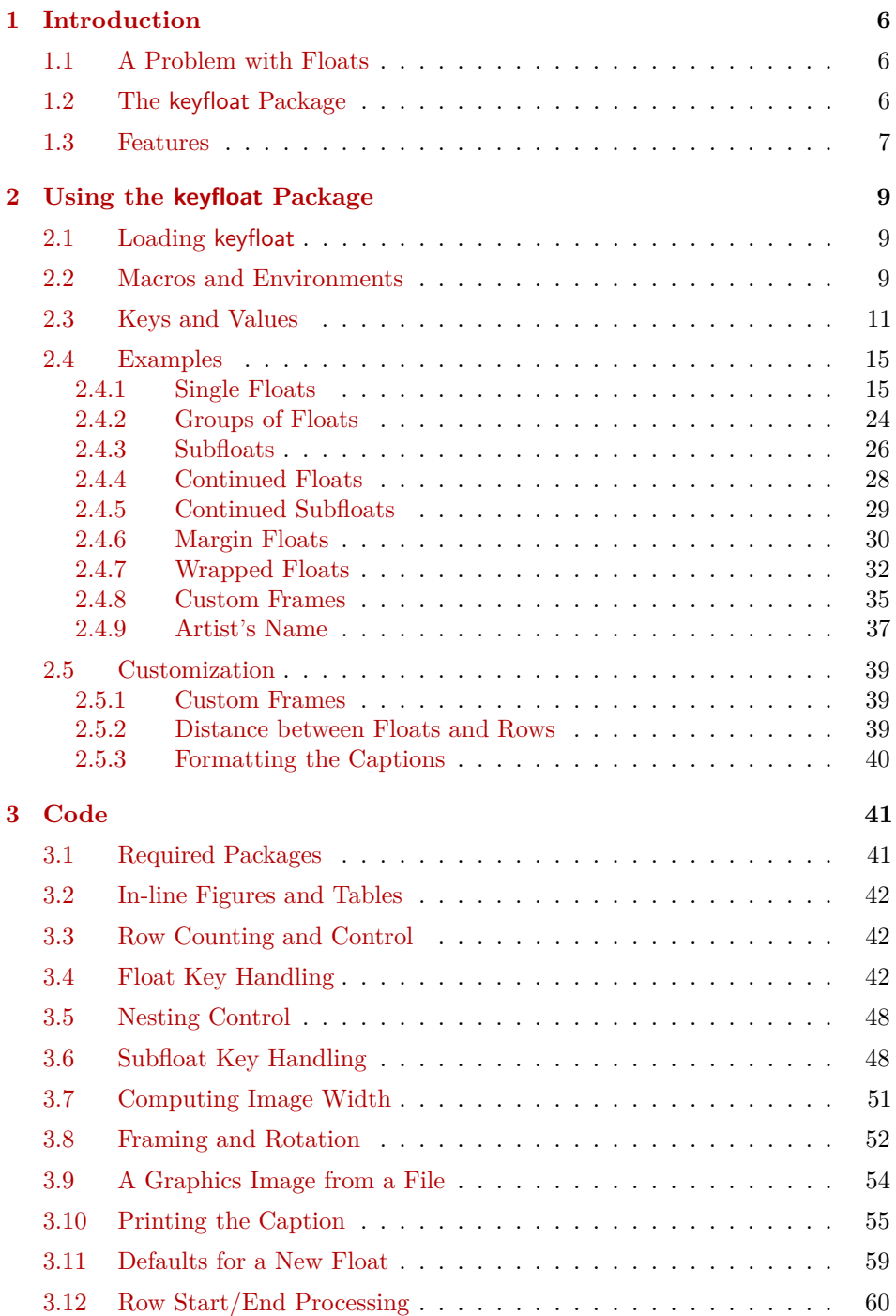

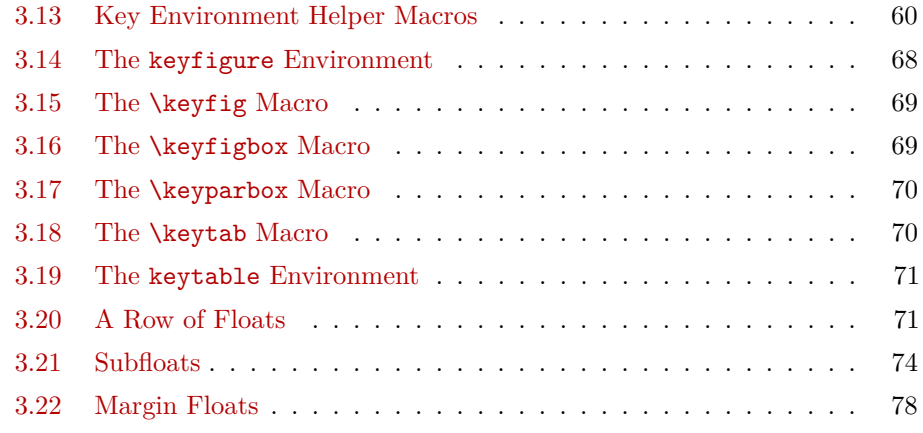

## **[Change History and Index](#page-79-0) 80**

## **List of Examples**

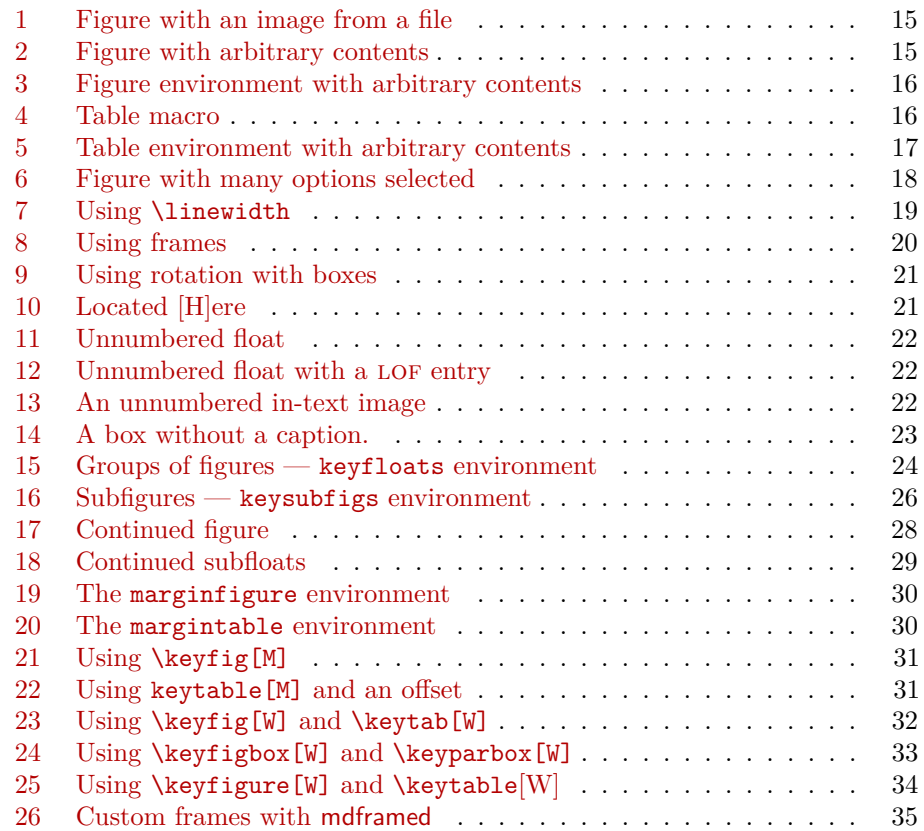

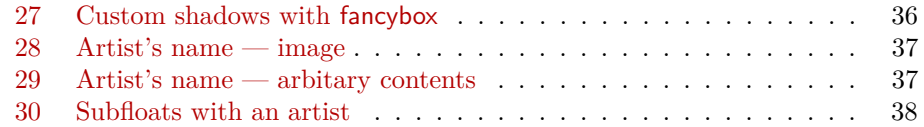

## **List of Figures**

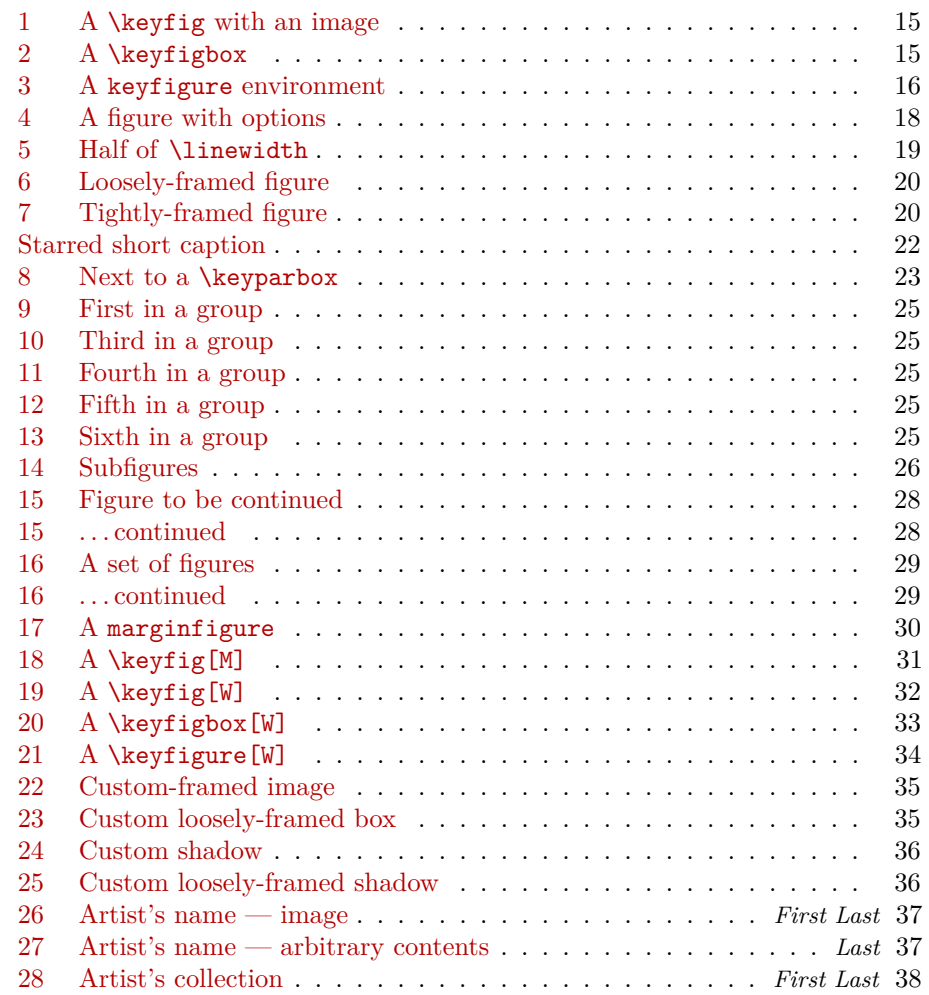

## **List of Tables**

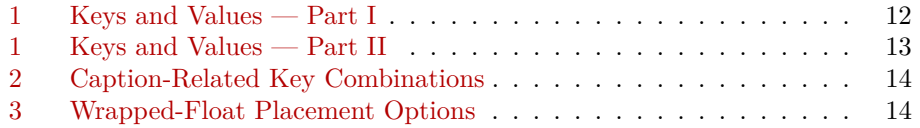

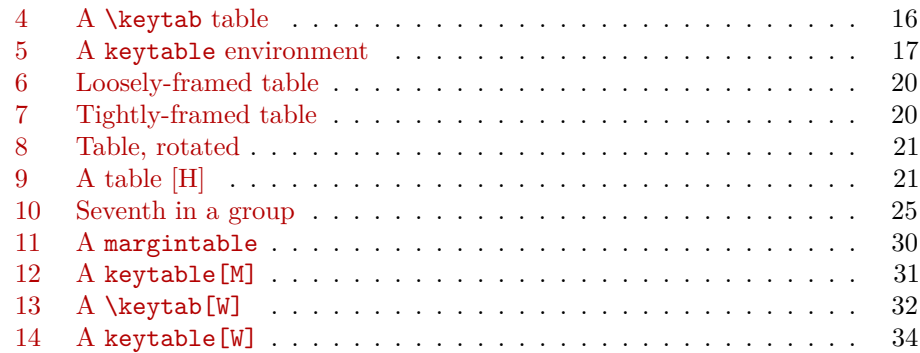

### <span id="page-5-0"></span>**1 Introduction**

The keyfloat package simplifies the creation of LAT<sub>EX</sub> floats, while still allowing a number of useful features.

#### <span id="page-5-1"></span>**1.1 A Problem with Floats**

When including a figure with a graphics image into a document, the user typically enters something such as:

```
\begin{figure}
\centering
\includegraphics[width=3in]{filename}
\caption{A Figure}
\label{fig:somelabel}
\end{figure}
```
When doing that often enough, it makes sense to factor the common code:

\onefigure[3in]{filename}{A Figure}{fig:somelabel}

Expanding the capability of \onefigure via xparse can lead to the general case of:

```
\onefigure*[loc](width){filename}(add'l text)[shortcap]{caption}*[label]
```
Attempting to add additional features such as frames and continued floats hits the limit of nine parameters for a TEX macro, requiring that new features use some kind of change-state macros instead. Attempting to support rows of floats or subfloats only made things more complicated still.

A key/value system solves the problem of adding more features, does not require much additional typing, is a more self-documenting syntax, and allows the sharing of keys with subfloats as well. Thus, the keyfloat package.

#### <span id="page-5-2"></span>**1.2 The keyfloat Package**

Using keyfloat, the first example above becomes:

```
\keyfig{w=3in,c=A Figure,l=fig:somelabel}{filename}
```
The \onefigure example above becomes:

```
\keyfig*[loc]{w=width,t={add'l text},sc=shortcap,cstar=caption,
    l=label}{filename}
```
#### <span id="page-6-0"></span>**1.3 Features**

The macros and environments provided by keyfloat include:

**\keyfig:** A figure with an image.

- **\keyfigbox:** A figure with arbitrary contents.
- **\keyparbox:** A "figure" without a caption, useful to place uncaptioned text inside a group,

**\keytab:** A table.

**keyfigure:** A figure environment.

**keytable:** A table environment.

**keyfloats:** A group of rows and columns of floats.

**keysubfigs:** A figure containing a group of rows and columns of subfigures.

**keysubtabs:** A table containing a group of rows and columns of subtables.

**marginfigure:** A figure environment placed into the margin.<sup>[1](#page-6-1)</sup>

**margintable:** A table environment placed into the margin.

Additional features include:

- Rows and columns of floats may be generated by placing them inside a keyfloats environment.
- Subfloats may be generated by placing them inside a keysubfigs or keysubtabs environment.
- The number of columns is specified, and extra floats are placed onto additional rows.
- <span id="page-6-1"></span>• Floats may be placed [H]ere.

 $1<sup>1</sup>$ marginfigure and margintable: The environments provided by the tufte-book class are used if loaded, otherwise keyfloat provides its own versions.

- Floats may be placed in the [M]argin.
- Floats may be starred to span two columns.
- Continued floats may be used to repeat the previous float number.
- A figure may contain an image, with additional sizing, rotation, and a frame.
- Tables may be stretched.
- Boxes of arbitrary contents may be assigned a width and framed.
- Floats may be moved into and out of the grouping environments as needed.
- An artist/author's name may be added to a figure and the index.
- If the tocdata package is loaded (use  $v(0.12+)$ , the name is also added to the LOF.
- Additional descriptive text may be added as well.
- Frames may be customized.
- examples A large number of examples are provided, each showing LATEX source and the resulting float.
	- index A customized index is included at the back of the documentation.
- margin tags Blue margin tags are used to help quickly find information, and often indicate the destination of index entires.
- $\triangle$  warnings Several warnings are noted in the text. Watch out for these special cases.
	- problems See the "troubleshooting" section of the index for help with specific problems which may occur.

## <span id="page-8-0"></span>**2 Using the keyfloat Package**

#### <span id="page-8-1"></span>**2.1 Loading keyfloat**

keyfloat is loaded with the usual command:

```
\usepackage{keyfloat}
```
If you wish to have artist's names appear in the table of contents, as provided by the tocdata package, load either tocloft or titletoc, followed by tocdata, then keyfloat:

```
\usepackage{titletoc}% or titletoc
\usepackage{tocdata}
\usepackage{keyfloat}
```
#### <span id="page-8-2"></span>**2.2 Macros and Environments**

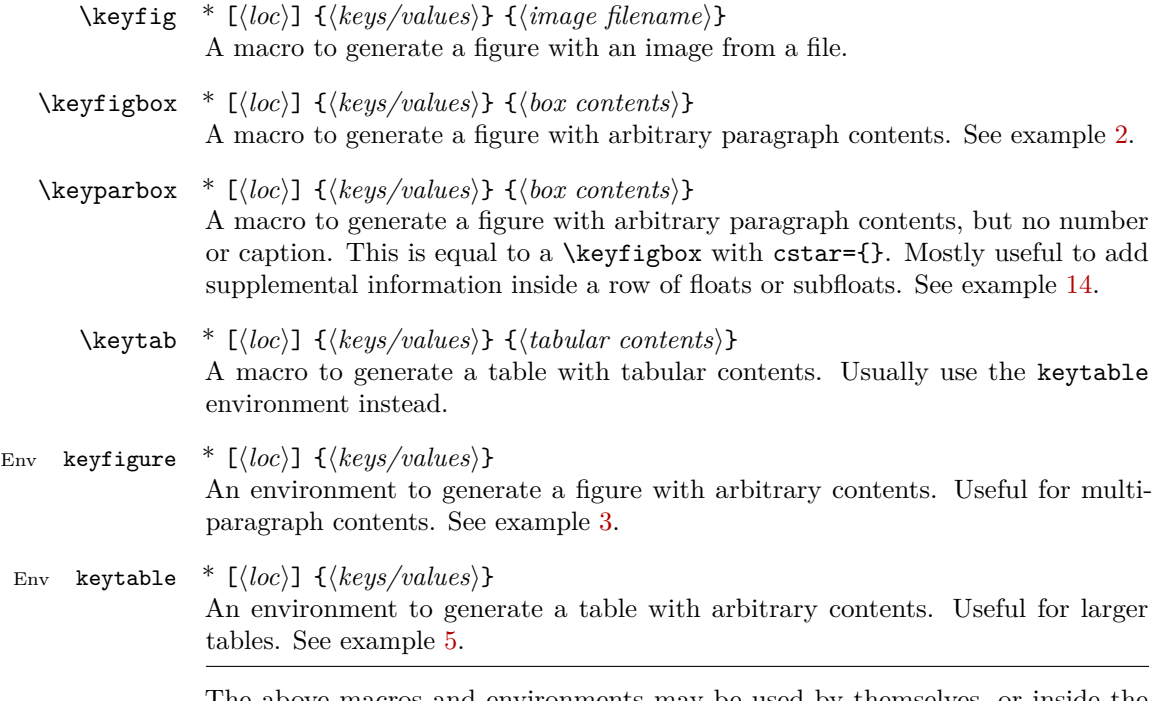

The above macros and environments may be used by themselves, or inside the following keyfloats, keysubfigs, or keysubtabs environments.

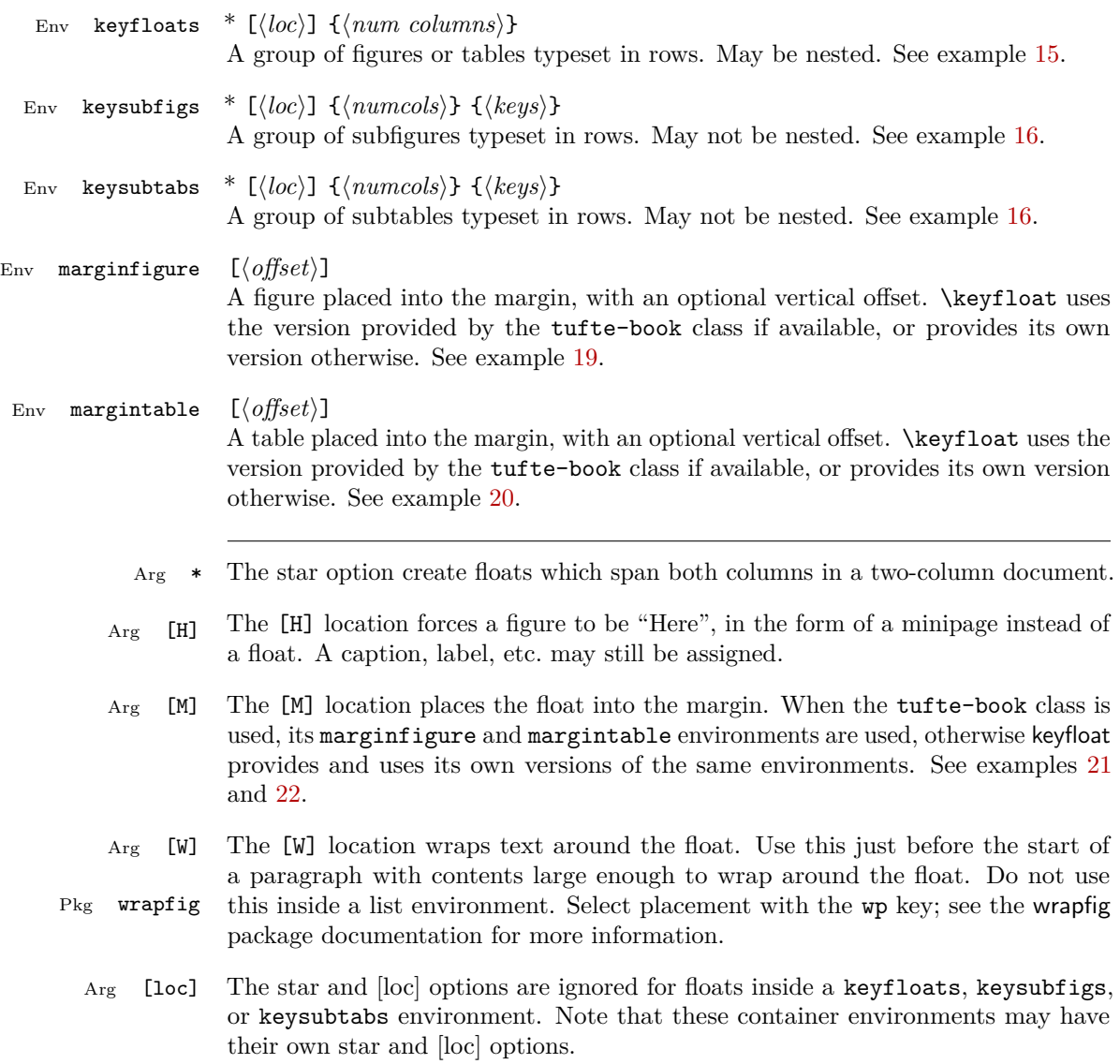

### <span id="page-10-0"></span>**2.3 Keys and Values**

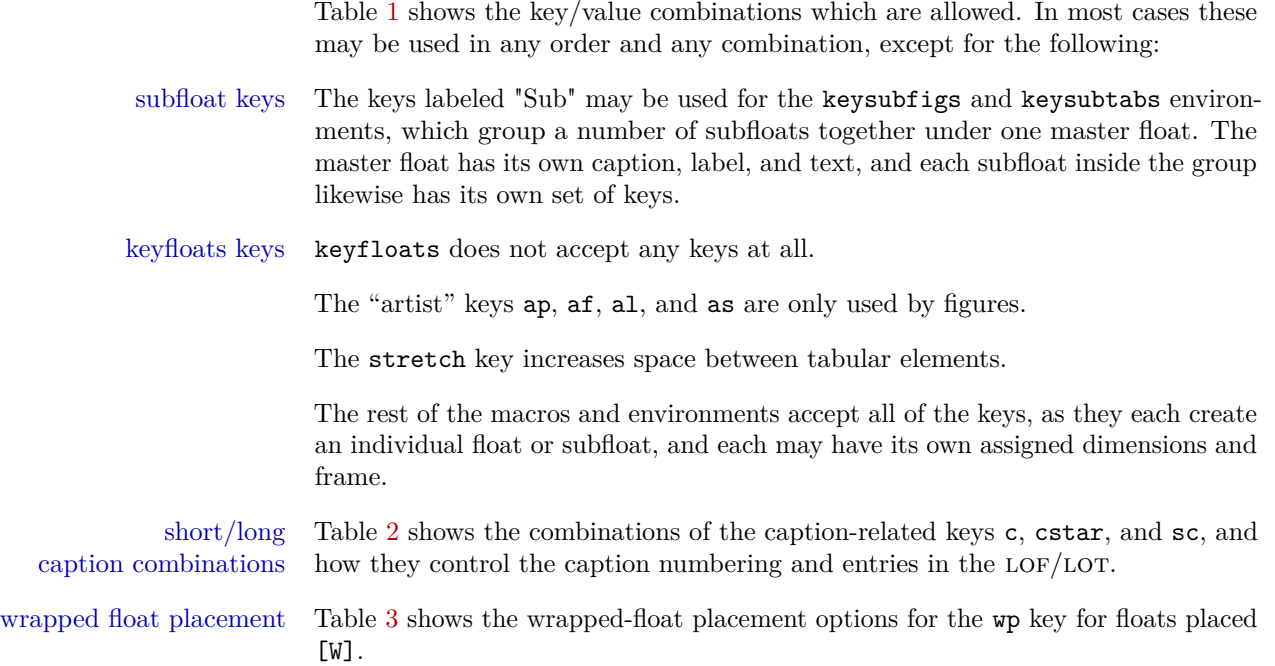

<span id="page-11-0"></span>

| Key         | $\mathrm{Sub}^{\mathrm{a}}$ | Description                                                                                                    | Example       |
|-------------|-----------------------------|----------------------------------------------------------------------------------------------------|---------------|
| C           |                             | An unstarred caption. If empty, creates a<br>figure with a number but no caption.                                                                            | c=A Caption   |
| cstar       |                             | A starred caption. Creates a float without a<br>cstar=No Num<br>number. If empty, creates a figure with no<br>number or caption.                             |               |
| SC          |                             | The short caption for the $LOF/LOT$ , even if<br>cstar.                                                                                                    | sc=Short Cap  |
| cont        |                             | Continued float?                                                                                                    | cont          |
| 1           |                             | The label. Enclose in braces if a comma is<br>$l = fig: A name$<br>included. Ignored in unnumbered floats.                                                   |               |
| ap          |                             | Artist's prefix, such as "Mr." <sup>b</sup>                                                                                                    | ap=Mr.        |
| af          |                             | Artist's first name. <sup>b</sup>                                                                                                    | af=First      |
| al          |                             | Artist's last name. <sup>b</sup>                                                                                                    | al=Last       |
| as          |                             | Artist's suffix, such as $\sim$ III. <sup>b</sup>                                                                                                    | $a1 = -III$   |
| $\mathbf t$ |                             | Additional text. May include paragraphs.<br>Enclose in braces if a comma is included.<br>May need \protect before macro calls.<br>Fully-justified alignment. | t=Paragraphs  |
| tc          |                             | Additional text, aligned to the center.                                                                                                    | tc=Paragraphs |
| t1          |                             | Additional text, aligned to the left.                                                                                                    | tl=Paragraphs |
| tr          |                             | Additional text, aligned to the right.                                                                                                    | tr=Paragraphs |

**Table 1: Keys and Values — Part I**

a: All the keys in Part I may be used with the keysubfigs and keysubtabs environments.

<sup>b:</sup> Artist keys: Only used in Figure floats. A fixed-width non-breakable space is placed between names, except that the optional suffix is connected directly to the last name, allowing "as={, Title}", for example.

 $\ldots\,$  continued

<span id="page-12-0"></span>

| Key <sup>a</sup> | Description                                                                                                    | Example     |
|------------------|----------------------------------------------------------------------------------------------------|-------------|
| lw               | Set the width to a fraction of <b>\linewidth</b> .<br>Cancels w. If a non-image float, sets the<br>width of the text box.                            | $1w = .5$   |
| W                | Set the actual width. Cancels 1w. If a<br>$w = 2i n$<br>non-image float, sets the width of the text<br>box.                                          |             |
| h                | Set the actual height, images only.                                                                                                    | $w = 2in$   |
| s                | Set the image scale, images only.                                                                                                    | $s = 3$     |
| a                | Set the rotation angle; counter-clockwise<br>degrees.                                                                                                | $r=90$      |
| f                | Selects a loose frame with the current<br>$\mathtt f$<br>\fboxsep. Only rotated with \keyfig.                                                        |             |
| ft               | Selects a tight frame with no \fboxsep.<br>ft<br>Useful for photographs, or diagrams which<br>already have some margin built in.                     |             |
| stretch          | Sets \arraystretch inside the float.                                                                                                    | stretch=1.5 |
| mo               | Sets the vertical offset for a margin float.                                                                                                    | $mo=-1.2ex$ |
| wp               | Sets the wrap placement for a wrapped float.<br>The default is 0, which places the wrapped<br>float at the outside edge of the text. See<br>table 3. | $wp=I$      |

**Table 1: Keys and Values — Part II**

 $a:$  None of the keys in Part II are used in the keysubfigs and keysubtabs environments.

<span id="page-13-0"></span>

| Keys in Use |                     |         | Type of             |                      |
|-------------|---------------------|---------|---------------------|----------------------|
| C.          | cstar               | SC      | $\rm \bf Caption^a$ | LOF/LOT <sup>b</sup> |
|             |                     |         | Numbered            | Caption              |
|             |                     |         | Numbered            | Short Caption        |
|             |                     |         | Unnumbered          | None                 |
|             |                     |         | Unnumbered          | Short Caption        |
|             | $\text{cstar}=\{\}$ | Ignored | None                | None                 |

**Table 2: Caption-Related Key Combinations**

a: Caption: Shows whether the float will be numbered, unnumbered, or have no caption.

b: LOF/LOT: Shows whether the regular or short caption will appear in the List of Figures or List of Tables, or if there will be no listing.

<span id="page-13-1"></span>**Table 3: Wrapped-Float Placement Options**

| Kev      |                  | Location                 |
|----------|------------------|--------------------------|
| r        | R.               | to the right of the text |
| L        | Ι.               | to the left of the text  |
| i.       | $\mathbf{I}$     | to the inside margin     |
| $\Omega$ | $\left( \right)$ | to the outside margin    |

The un-capitalized key attempts to place the float "here", and the capitalized key allows LATEX to try to find the best location. The default is O.

### *An image.*

#### **Figure 1: A \keyfig with an image**

<span id="page-14-5"></span><span id="page-14-4"></span>Some text. More text.

Another paragraph.

**Figure 2: A \keyfigbox**

#### <span id="page-14-0"></span>**2.4 Examples**

<span id="page-14-1"></span>**2.4.1 Single Floats**

<span id="page-14-2"></span>**Example 1: Figure with an image from a file**

*Code:*

\keyfig{c=A \cs{keyfig} with an image,l=fig:simple}{image}

*Result: Figure [1](#page-14-4)*

natural size This float (fig. [1\)](#page-14-4) is shown at its natural size because no width or height modifiers were specified. When used alone like this, a regular float is created.

<span id="page-14-3"></span>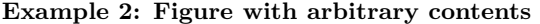

*Code:*

```
\keyfigbox{f,c={A \cs{keyfigbox}},l=fig:figbox}
   {Some text. More text. \par Another paragraph.}
```
*Result: Figure [2](#page-14-5)*

The \keyfigbox creates a figure with a box of arbitrary contents, instead of an default width image from a file. Its default width is the full \linewidth, unless w or lw keys are used.

<span id="page-15-2"></span>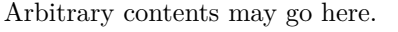

<span id="page-15-3"></span>Including multiple paragraphs.

**Figure 3: A keyfigure environment**

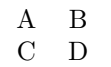

<span id="page-15-0"></span>**Example 3: Figure environment with arbitrary contents**

*Code:*

```
\begin{keyfigure}{f,c={A \env{keyfigure} environment},
   l=fig:environment}
Arbitrary contents may go here.
```

```
Including multiple paragraphs.
\end{keyfigure}
```
*Result: Figure [3](#page-15-2)*

The keyfigure environment is preferred over the \keyfigbox macro when multiple lines of contents are to be included.

<span id="page-15-1"></span>**Example 4: Table macro**

*Code:*

\keytab{c=A \cs{keytab} table,l=tab:simpletable}{\testtable}

*Result: Table [4](#page-15-3)*

Do not try to use tables which overflow the page.

For anything other than a simple table, use the keytable environment. See example [5.](#page-16-0)

large tables For large tables, use the longtable or supertabular packages.

<span id="page-16-1"></span>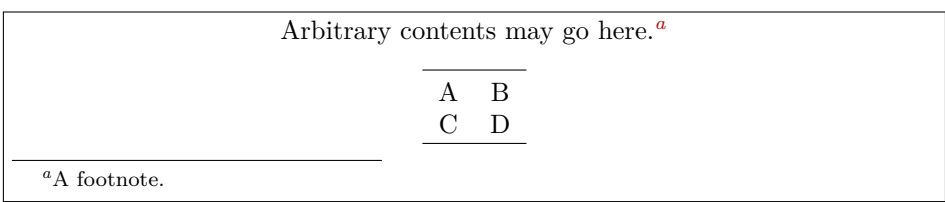

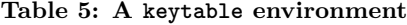

<span id="page-16-2"></span><span id="page-16-0"></span>**Example 5: Table environment with arbitrary contents**

*Code:*

```
\begin{keytable}{f,c={A \env{keytable} environment},
   l=tab:environment}
Arbitrary contents may go here.\footnote{A footnote.}
```
\testtable \end{keytable}

*Result: Table [5](#page-16-1)*

The keytable environment is preferred over the \keytab macro since most tables are multi-line creations.

<span id="page-17-1"></span>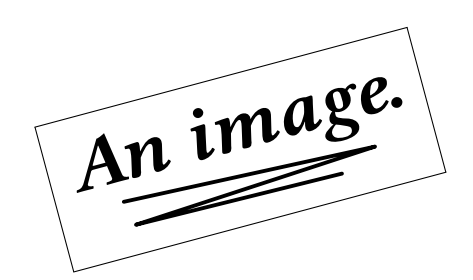

Additional text. Multiple paragraphs may be used. The entire text is enclosed in braces because a comma is included. Alignment may be set by using tags  $\mathtt{tc}, \mathtt{tl},$  or  $\mathtt{tr}$  instead of  $\mathtt{t}$ 

**Figure 4: A figure with many options**

<span id="page-17-0"></span>**Example 6: Figure with many options selected**

```
Code:
```

```
\keyfig{
   w=2in,ft,r=15,
   c=A figure with many options,
   sc=A figure with options,
   t={Additional text. Multiple paragraphs may be used.
   The entire text is enclosed in braces because a comma
   is included. Alignment may be set by using
   tags \texttt{tc}, \texttt{tl}, or \texttt{tr}
    instead of \texttt{t}},
   l=fig:options
}{image}
```
*Result: Figure [4](#page-17-1)*

Width is fixed at 2 in, a tight frame is specified ( $\Theta$ ) specified ( $\Theta$ ), a short caption appears in the List of Figures, and the additional text is using the default fullyjustified alignment.

Since fig. [4](#page-17-1) is a float, it may appear on the following page.

<span id="page-18-1"></span>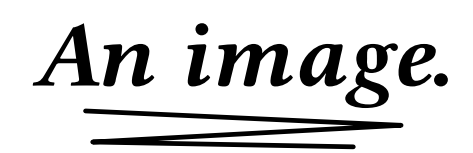

**Figure 5: Half of \linewidth**

<span id="page-18-0"></span>**Example 7: Using \linewidth**

*Code:*

\keyfig{lw=.5,c=Half of \cs{linewidth},l=fig:linewidth}{image}

*Result: Figure [5](#page-18-1)*

\linewidth Figure [5](#page-18-1) is half of \linewidth in size. When the lw key is used inside a keyfloats or keysubfigs environment, the \linewidth will be proportional to the sub-box for each element. When used alone, such as here, the \linewidth is the full width of the text on this page.

> lw and w are not used at the same time. If both lw and w are specified, the last one cancels any previous ones.

*Code:*

#### <span id="page-19-0"></span>**Example 8: Using frames**

```
\begin{keyfloats}[hbp]{4}
\keyfig{f,c=Loosely-framed figure,l=fig:looseframe}{image}
\keyfig{ft,c=Tightly-framed figure,l=fig:tightframe}{image}
\keytab{f,c=Loosely-framed table,l=tab:looseframe}{\testtable}
\keytab{ft,c=Tightly-framed table,l=tab:tightframe}{\testtable}
\end{keyfloats}
```

```
Result:
```
<span id="page-19-4"></span><span id="page-19-3"></span><span id="page-19-2"></span>*Figures [6](#page-19-1) and [7](#page-19-2) and tables [6](#page-19-3) and [7](#page-19-4)*

<span id="page-19-1"></span>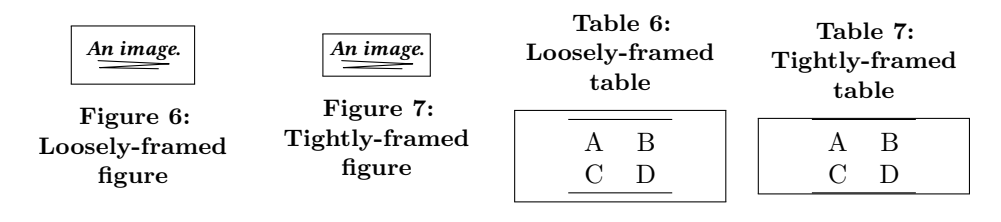

The f key adds a loose frame with the current \fboxsep. This is desirable in most cases.

The tf key adds a tight frame with no separation. This is useful for framing a photograph, or a diagram which already has a margin.

Framing tables is seldom recommended. In the case of the tight frame, table [7,](#page-19-4) note that the external frame almost overwrites the table's natural horizontal rules.

custom frames Also see section [2.5.1](#page-38-1) for customizing frames.

<span id="page-20-2"></span>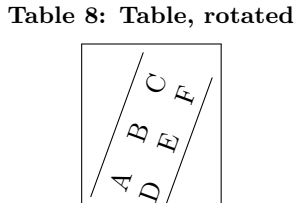

(Framed to show box width.)

<span id="page-20-0"></span>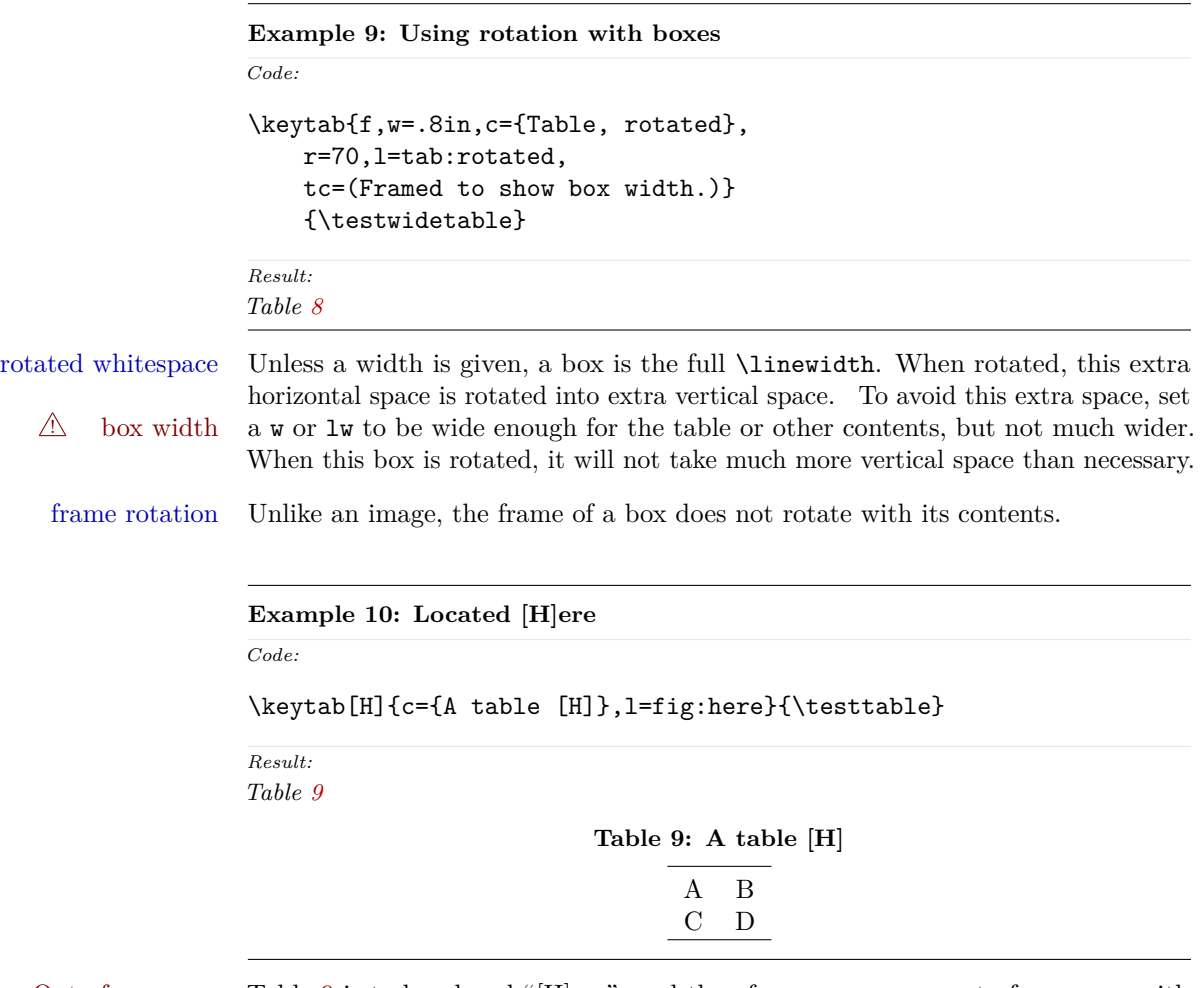

<span id="page-20-3"></span><span id="page-20-1"></span> $\triangle$  Out of sequence Table [9](#page-20-3) is to be placed "[H]ere", and therefore may appear out-of-sequence with surrounding figures. Place a **\clearpage** before or after to re-sync, if necessary.

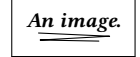

#### **Starred caption with a short caption.**

<span id="page-21-3"></span><span id="page-21-0"></span>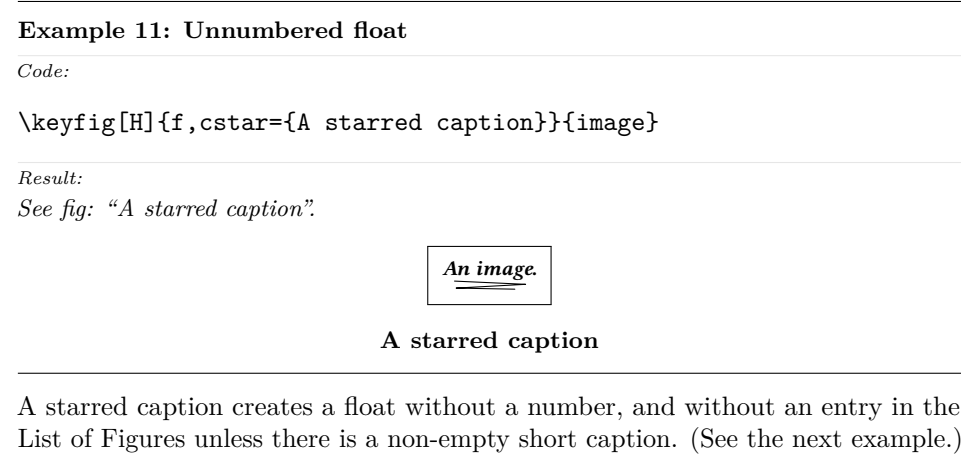

 $\triangle$  No label Labels cannot be used when there is no number for a float.

```
Example 12: Unnumbered float with a lof entry
Code:
\keyfig{
    f,cstar={Starred caption with a short caption.},
    sc={Starred short caption}
}{image}
```
*Result:*

*See fig: "Starred caption with a short caption".*

A starred caption with a non-empty short caption creates an unnumbered entry in the List of Figures.

#### <span id="page-21-2"></span>**Example 13: An unnumbered in-text image**

*Code:*

```
\keyfig[H]{f,cstar={},
    tc={Optional text which is not a caption.}
}{image2}
```
*Result:*

*See fig: "Optional text which is not a caption."*

Some contents.

*An image.*

A \keyparbox with no number or label.

<span id="page-22-1"></span>**Figure 8: Next to a \keyparbox**

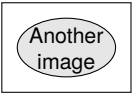

Optional text which is not a caption.

By using  $[H]$  and cstar= $\{\}$ , the image is placed in line without a number or LOF entry.

Also see example [14.](#page-22-0)

#### <span id="page-22-0"></span>**Example 14: A box without a caption.**

```
Code:
```

```
\begin{keyfloats}{2}
\keyparbox{
   f,lw=.5,
    tc={A \cs{keyparbox} with no number or label.}
}{Some contents.}
\keyfig{c=Next to a \cs{keyparbox},l=fig:nexttoparbox}{image}
\end{keyfloats}
\keyparbox[H]{f,lw=.5}{A \cs{keyparbox} [H], outside the floatrow.}
```
*Result:*

*Figure [8,](#page-22-1) and the box to its left.*

A \keyparbox [H], outside the floatrow.

A \keyparbox is a \keyfigbox with cstar={}, and is mostly useful as an information box inside a row or a set of subfloats.

#### <span id="page-23-0"></span>**2.4.2 Groups of Floats**

```
Example 15: Groups of figures — keyfloats environment
Code:
\begin{keyfloats}{2}
\keyfig{lw=1,f,c={First in a group},
   l=fig:firstinrow,tl={\cs{raggedright} text}
   }{image}
\keyparbox{}{\centering A \cs{keyparbox} describing something.
    \par With several paragraphs.}
\begin{keyfloats}{2}
\keyfig{lw=1,c={Third in a group},
   l=fig:thirdinarow}{image}
\keyfig{lw=1,c={Fourth in a group}}{image2}
\keyfig{lw=1,c={Fifth in a group}}{image}
\keyfig{lw=1,c={Sixth in a group},
   l=fig:sixthinarow}{image2}
\end{keyfloats}
\keytab{c={Seventh in a group},l=tab:seventhinrow}{\testwidetable}
\end{keyfloats}
```
*Result: Figure [9](#page-24-0) to Table [10](#page-24-5)*

Figure [9](#page-24-0) to table [10](#page-24-5) are in a keyfloats environment. Furthermore, Figures [10](#page-24-1) to [13](#page-24-4) are in an additional nested keyfloats environment, forming a small box of floats inside the larger group.

The keyfloats environment takes an argument for the number of columns. Additional floats are automatically placed on following rows. Changing the number of columns will cause the floats to automatically readjust as necessary. Leftovers will be centered on the last row.

 $\triangle$  \linewidth Note that \linewidth is adjusted for each row and nested row, so the lw key will need to be changed if a float is moved to a different nesting level.

 $\triangle$  image too large Fixed-width or fixed-height floats may be too large to fit if they are moved into a group. It is the user's responsibility to adjust w, h, or lw as necessary.

> Keyfloats may be positioned [H]: \begin{keyfloats}[H}{2} . . .

Keyfloats may be starred to span both columns in a two-column format: \begin{keyfloats}\*{2} . . .

<span id="page-24-0"></span>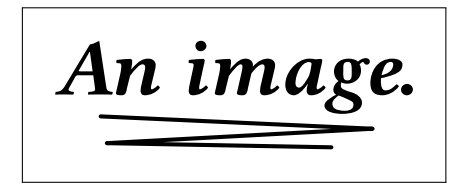

A \keyparbox describing something.

With several paragraphs.

\raggedright text

**Figure 9: First in a group**

<span id="page-24-1"></span>*An image.*

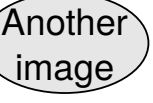

**Figure 10: Third in a group**

<span id="page-24-4"></span><span id="page-24-2"></span>**Figure 11: Fourth in a group**

<span id="page-24-3"></span>

| An image. | Another                                             |
|-----------|-----------------------------------------------------|
|           | $\scriptstyle\diagdown$ imaqe $\scriptstyle\diagup$ |

**Figure 12: Fifth in a group**

**Figure 13: Sixth in a group**

<span id="page-24-5"></span>**Table 10: Seventh in a group**

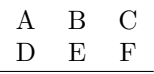

<span id="page-25-2"></span>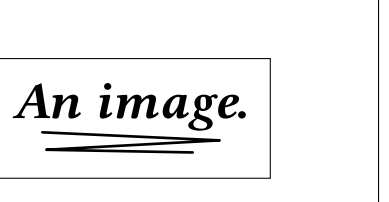

Some Text

a: First Subfigure

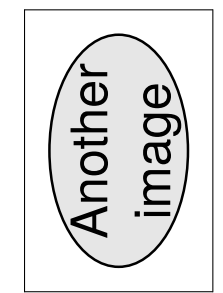

Lots of lots of lots of lots of text.

b: Second subfigure

**Figure 14: Subfigures**

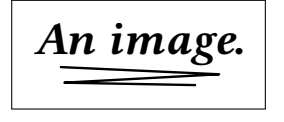

c: Third subfigure

d: Fourth subfigure

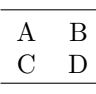

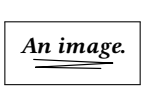

e: Fifth subfigure

#### <span id="page-25-0"></span>**2.4.3 Subfloats**

*Code:*

<span id="page-25-1"></span>**Example 16: Subfigures — keysubfigs environment**

```
\begin{keysubfigs}{3}{c=Subfigures,l=fig:subfigs}
\keyfig{lw=1,f,c={First Subfigure},
   l=fig:firstsubfig,t=Some Text}{image}
\keyfig{lw=1,f,r=90,c={Second subfigure},
   l=fig:secondsubfig,
   t=Lots of lots of lots of lots of text.}
    {image2}
\begin{keyfloats}{1}
\keyfig{lw=1,f,c={Third subfigure},l=fig:thirdsubfig}{image}
\keytab{c={Fourth subfigure},l=fig:fourthsubfig}{\testtable}
\keyfig{lw=.5,f,c={Fifth subfigure},l=fig:fifthsubfig}{image}
\end{keyfloats}
\end{keysubfigs}
```
*Result:*

*Figure [14](#page-25-2)*

Figures [14a](#page-25-2) to [14e](#page-25-2) are in the fig. [14](#page-25-2) keysubfigs environment. The \keysubtabs environment is similar. Mixed types have the type of their container, as shown with fig. [14d.](#page-25-2)

Subfloats are associated floats (a, b, . . . ) collected together into one common float

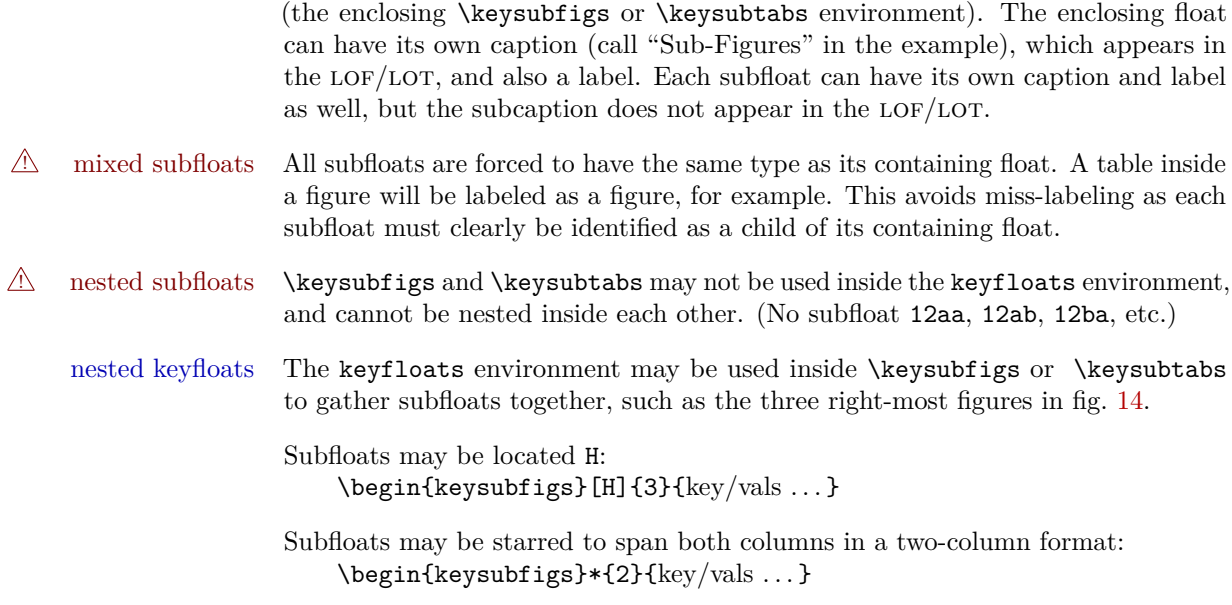

*An image.*

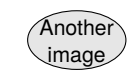

<span id="page-27-2"></span>**Figure 15: Figure to be continued**

<span id="page-27-3"></span>**Figure 15: . . . continued**

#### <span id="page-27-0"></span>**2.4.4 Continued Floats**

The cont key may be used to generate a "continued" float. The continued float receives the same number as the previous float, and it is assumed that they are the same float, except that they are separated for some reason such as size on the page.

The label may be placed in a continued float, and will still receive the same float number as the prior non-continued float.

```
Example 17: Continued figure
Code:
\begin{keyfloats}{2}
\keyfig{,c=Figure to be continued}{image}
\keyfig{c={\dots continued},cont,l=fig:firstcontinued}{image2}
\end{keyfloats}
Result:
Figure 15
```
<span id="page-28-3"></span><span id="page-28-2"></span>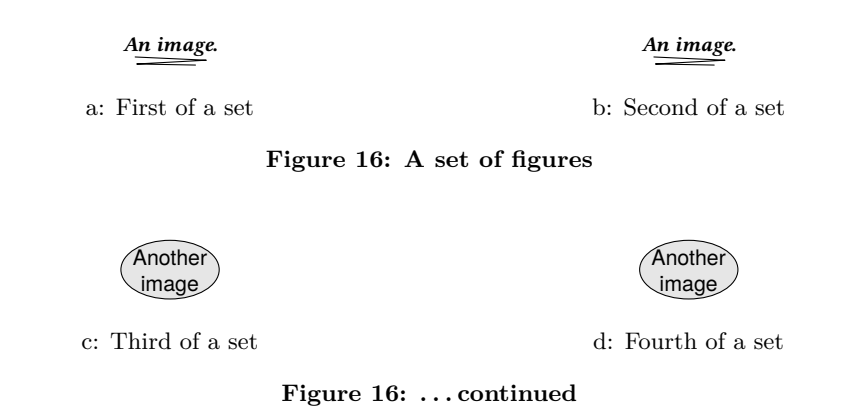

#### <span id="page-28-0"></span>**2.4.5 Continued Subfloats**

The keysubfigs and keysubtabs environments may also be given the cont key. The containing environment's float receives the same number as the previous float (presumably another subfloat container).

#### <span id="page-28-1"></span>**Example 18: Continued subfloats**

*Code:*

```
\begin{keysubfigs}{2}{c={A set of figures},l=fig:continuedfigures}
\keyfig{c={First of a set},l=fig:contfirst}{image}
\keyfig{c={Second of a set},l=fig:contsecond}{image}
\end{keysubfigs}
\begin{keysubfigs}{2}{c={\dots continued},cont}
\keyfig{c={Third of a set},l=fig:contthird}{image2}
\keyfig{c={Fourth of a set},l=fig:contfourth}{image2}
\end{keysubfigs}
```
*Result:*

*Figure [16](#page-28-2)*

#### <span id="page-29-0"></span>**2.4.6 Margin Floats**

When a keyfloat is located [M], it will be placed in the margin.

Cls tufte-book When the tufte-book class is used, its marginfigure or margintable environments will be used, otherwise keyfloat provides environments of the same name and uses those instead.

<span id="page-29-1"></span>**Example 19: The marginfigure environment**

*Code:*

<span id="page-29-3"></span>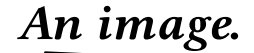

\begin{marginfigure} \centering \includegraphics[width=.75\linewidth]{image}

Some text added by hand.

**Figure 17: A marginfigure**

Some text added by hand. \caption{A \env{marginfigure}} \label{fig:marginfigure} \end{marginfigure}

*Result: Figure [17](#page-29-3)*

<span id="page-29-2"></span>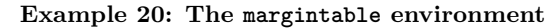

*Code:*

A B C D E F

<span id="page-29-4"></span>**Table 11: A margintable**

\begin{margintable} \centering \testwidetable \caption{A \env{margintable}} \label{fig:margintable} \end{margintable}

*Result: Table [11](#page-29-4)*

<span id="page-30-0"></span>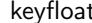

<span id="page-30-3"></span><span id="page-30-2"></span>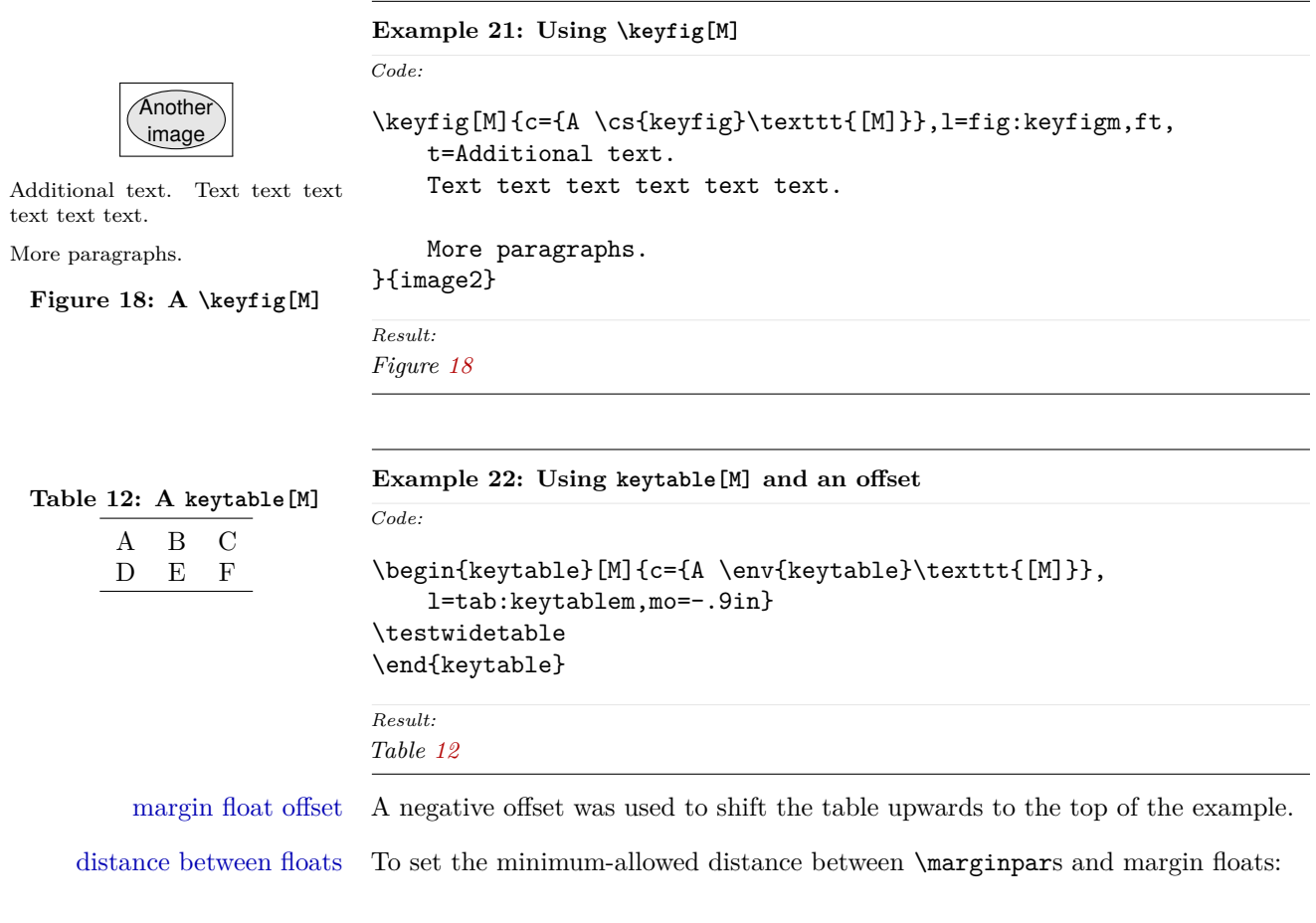

<span id="page-30-1"></span>\setlength{\marginparpush}{3ex}

*Code:*

#### <span id="page-31-0"></span>**2.4.7 Wrapped Floats**

#### <span id="page-31-1"></span>**Example 23: Using \keyfig[W] and \keytab[W]**

```
\keyfig[W]{c={A \cs{keyfig}\texttt{[W]}},
   l=fig:keyfigw,ft,lw=.4,wp=I,
   t={.4\cs{linewidth} wide, placed \texttt{I}.}
}{image2}
\lipsum[1]
\keytab[W]{c={A \cs{keytab}\texttt{[W]}},l=tab:keytabw,w=.75in,
}{\testtable}
\lipsum[2]
```
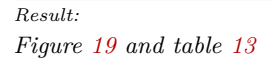

<span id="page-31-2"></span>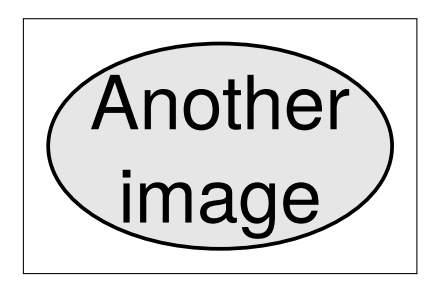

.4\linewidth wide, placed I.

**Figure 19: A \keyfig[W]**

Lorem ipsum dolor sit amet, consectetuer adipiscing elit. Ut purus elit, vestibulum ut, placerat ac, adipiscing vitae, felis. Curabitur dictum gravida mauris. Nam arcu libero, nonummy eget, consectetuer id, vulputate a, magna. Donec vehicula augue eu neque. Pellentesque habitant morbi tristique senectus et netus et malesuada fames ac turpis egestas. Mauris ut leo. Cras viverra metus rhoncus sem. Nulla et lectus vestibulum urna fringilla ultrices. Phasellus eu tellus sit amet tortor gravida placerat. Integer sapien est, iaculis in, pretium quis, viverra ac, nunc. Praesent eget sem vel leo ultrices bibendum. Aenean

faucibus. Morbi dolor nulla, malesuada eu, pulvinar at, mollis ac, nulla. Curabitur auctor semper nulla. Donec varius orci eget risus. Duis nibh mi, congue eu, accumsan eleifend, sagittis quis, diam. Duis eget orci sit amet orci dignissim rutrum.

Nam dui ligula, fringilla a, euismod sodales, sollicitudin vel, wisi. Morbi auctor lorem non justo. Nam lacus libero, pretium at, lobortis vitae, ultricies et, tellus. Donec aliquet, tortor sed accumsan bibendum, erat ligula aliquet magna, vitae ornare odio metus a mi. Morbi ac orci et nisl hendrerit mollis. Suspendisse ut massa. Cras nec ante. Pellentesque a nulla. Cum sociis natoque penatibus et magnis dis parturient montes, nascetur ridiculus mus. Aliquam tincidunt urna. Nulla ullamcorper vestibulum turpis. Pellentesque cursus luctus mauris.

<span id="page-31-3"></span>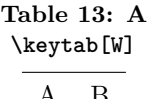

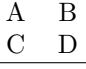

*Code:*

### <span id="page-32-0"></span>**Example 24: Using \keyfigbox[W] and \keyparbox[W]**

```
\keyfigbox[W]{c={A \cs{keyfigbox}\texttt{[W]}},
   l=fig:keyfigboxw,f,lw=.25,wp=I,
    t=Text text text text text text text text text
}{The contents.}
\lipsum[1]
\keyparbox[W]{w=.75in}{\centering A \cs{keyparbox.}}
\lipsum[2]
```
*Result:*

*Figure [20](#page-32-1) and the \keyparbox.*

#### <span id="page-32-1"></span>The contents.

Text text text text text text text text text

> **Figure 20: A \keyfigbox[W]**

Lorem ipsum dolor sit amet, consectetuer adipiscing elit. Ut purus elit, vestibulum ut, placerat ac, adipiscing vitae, felis. Curabitur dictum gravida mauris. Nam arcu libero, nonummy eget, consectetuer id, vulputate a, magna. Donec vehicula augue eu neque. Pellentesque habitant morbi tristique senectus et netus et malesuada fames ac turpis egestas. Mauris ut leo. Cras viverra metus rhoncus sem. Nulla et lectus vestibulum urna fringilla ultrices. Phasellus

eu tellus sit amet tortor gravida placerat. Integer sapien est, iaculis in, pretium quis, viverra ac, nunc. Praesent eget sem vel leo ultrices bibendum. Aenean faucibus. Morbi dolor nulla, malesuada eu, pulvinar at, mollis ac, nulla. Curabitur auctor semper nulla. Donec varius orci eget risus. Duis nibh mi, congue eu, accumsan eleifend, sagittis quis, diam. Duis eget orci sit amet orci dignissim rutrum.

Nam dui ligula, fringilla a, euismod sodales, sollicitudin vel, wisi. Morbi auctor lorem non justo. Nam lacus libero, pretium at, lobortis vitae, ultricies et, tellus. Donec aliquet, tortor sed accumsan bibendum, erat ligula aliquet magna, vitae ornare odio metus a mi. Morbi ac orci et nisl hendrerit mollis. Suspendisse ut massa.

A \keyparbox.

Cras nec ante. Pellentesque a nulla. Cum sociis natoque penatibus et magnis dis parturient montes, nascetur ridiculus mus. Aliquam tincidunt urna. Nulla ullamcorper vestibulum turpis. Pellentesque cursus luctus mauris.

```
Example 25: Using \keyfigure[W] and \keytable[W]
Code:
\begin{keyfigure}[W]{c={A \cs{keyfigure}\texttt{[W]}},
    l=fig:keyfigurew,f,w=1.5in}
This is a keyfigure.
\end{keyfigure}
```

```
\lipsum[1]
```

```
\begin{keytable}[W]{c={A \env{keytable}\texttt{[W]}},
    l=tab:keytablew,w=2in,wp=L,tc=Placed \texttt{L} and 2in wide.}
\testwidetable
\end{keytable}
\lipsum[2]
```
*Result:*

#### *Figure [21](#page-33-1) and table [14](#page-33-2)*

Lorem ipsum dolor sit amet, consectetuer adipiscing elit. Ut purus elit, vestibulum ut, placerat ac, adipiscing vitae, felis. Curabitur dictum gravida mauris. Nam arcu libero, nonummy eget, consectetuer id, vulputate a, magna. Donec vehicula augue eu neque. Pellentesque habitant morbi tristique senectus

<span id="page-33-1"></span>This is a keyfigure.

**Figure 21: A \keyfigure[W]**

et netus et malesuada fames ac turpis egestas. Mauris ut leo. Cras viverra metus rhoncus sem. Nulla et lectus vestibulum urna fringilla ultrices. Phasellus eu tellus sit amet tortor gravida placerat. Integer sapien est, iaculis in, pretium quis, viverra ac, nunc. Praesent eget sem vel leo ultrices bibendum. Aenean faucibus. Morbi dolor nulla, malesuada eu, pulvinar at, mollis ac, nulla. Curabitur auctor semper nulla. Donec varius orci eget risus. Duis nibh mi, congue eu, accumsan eleifend, sagittis quis, diam. Duis eget orci sit amet orci dignissim rutrum.

<span id="page-33-2"></span>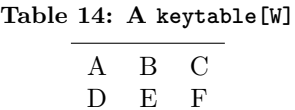

Placed L and 2in wide.

Nam dui ligula, fringilla a, euismod sodales, sollicitudin vel, wisi. Morbi auctor lorem non justo. Nam lacus libero, pretium at, lobortis vitae, ultricies et, tellus. Donec aliquet, tortor sed accumsan bibendum, erat ligula aliquet magna, vitae ornare odio metus a mi. Morbi ac orci et nisl hendrerit mollis. Suspendisse ut massa. Cras nec ante. Pellentesque a nulla.

Cum sociis natoque penatibus et magnis dis parturient montes, nascetur ridiculus mus. Aliquam tincidunt urna. Nulla ullamcorper vestibulum turpis. Pellentesque cursus luctus mauris.

*An image.*

<span id="page-34-2"></span>**Figure 22: Custom-framed image**

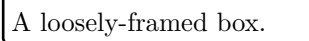

**Figure 23: Custom loosely-framed box**

#### <span id="page-34-3"></span><span id="page-34-0"></span>**2.4.8 Custom Frames**

```
Example 26: Custom frames with mdframed
Code:
\renewcommand{\KFLTtightframe}[1]{%
\begin{mdtightframe}%
#1
\end{mdtightframe}%
}
\setlength{\KFLTtightframewidth}{1pt}
\renewcommand{\KFLTlooseframe}[1]{%
\begin{mdlooseframe}[leftmargin=1.5in,rightmargin=1.5in]%
#1
\end{mdlooseframe}%
}
\setlength{\KFLTlooseframewidth}{4pt}
\keyfig{ft,c=Custom-framed image,l=fig:customframe}{image}
\keyfigbox{f,c=Custom loosely-framed box,
    l=fig:customlooseframe}{A loosely-framed box.}
Result:
Figures 22 and 23
```
Pkg mdframed Example [26](#page-34-1) shows custom frames created with the mdframed package along with tikz. Note that mdframed uses the full \linewidth even if the left/right margins  $\triangle$  mdframed width are explicitly set, which causes extra vertical space when rotated.

See section [2.5.1](#page-38-1) for more details.

*Code:*

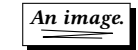

**Figure 24: Custom shadow**

<span id="page-35-1"></span>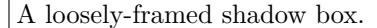

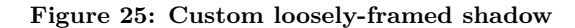

<span id="page-35-2"></span><span id="page-35-0"></span>**Example 27: Custom shadows with fancybox**

```
\renewcommand{\KFLTtightframe}[1]{%
\setlength{\fboxrule}{.4pt}
\setlength{\fboxsep}{0pt}
\setlength{\shadowsize}{2pt}
\shadowbox{#1}%
}
\setlength{\KFLTtightframewidth}{0.4pt}
\renewcommand{\KFLTlooseframe}[1]{%
\setlength{\fboxrule}{.4pt}
\setlength{\fboxsep}{3pt}
\setlength{\shadowsize}{2pt}
\shadowbox{#1}%
}
\setlength{\KFLTlooseframewidth}{3.4pt}
\keyfig{ft,c=Custom shadow,l=fig:customshadow}{image}
\keyfigbox{f,c=Custom loosely-framed shadow,lw=.5,
    l=fig:customlooseshadow}{A loosely-framed shadow box.}
Result:
```
*Figures [24](#page-35-1) and [25](#page-35-2)*

Pkg fancybox Example [27](#page-35-0) shows custom shadow frames created with the fancybox package. This combination respects lw and w.

See section [2.5.1](#page-38-1) for more details.
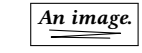

Mr. First Last III

*About the illustration.*

**Figure 26: Artist's name — image**

<span id="page-36-1"></span><span id="page-36-0"></span>Some text, a quotation, a TikZ diagram — anything not an image file.

Mr. LAST

#### **Figure 27: Artist's name — arbitrary contents**

#### **2.4.9 Artist's Name**

**Example 28: Artist's name — image**

*Code:*

```
\keyfig{ft,ap=Mr.,af=First,al=Last,as={~III},
tc={\textit{About the illustration.}},
c=Artist's name --- image,l=fig:artist}{image}
```
*Result: Figure [26](#page-36-0)*

**Example 29: Artist's name — arbitary contents**

*Code:*

```
\tdnameright
\begin{keyfigure}{f,ap=Mr.,al=Last,
c=Artist's name --- arbitrary contents,l=fig:artistpar}
\centering Some text, a quotation, a TikZ\ diagram ---
anything not an image file.
\end{keyfigure}
\tdnamecenter
```
*Result: Figure [27](#page-36-1)*

The artist's name and optional prefix/suffix are printed below the figure, and an index entry is made for the name in (Last, First) format, or (Last) if there is no first name. If the tocdata package is loaded, the artist's name is also added to the List of Figures, and the tocdata \tdname. . . macros may be used to align the name.

*An image.*

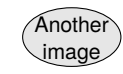

<span id="page-37-0"></span>a: Artist's First Work

Commentary about the work.

b: Artist's Second Work

PREFIX FIRST LAST, SUFFIX

Some fully-justified text just for illustrative purposes, in case you have use for large explanations. This text may be the full \linewidth in size.

Multiple paragraphs of text are allowed.

**Figure 28: Artist's collection**

**Example 30: Subfloats with an artist**

*Code:*

```
\begin{keysubfigs}{2}{
    c=Artist's collection, l=fig:artistcollection,
    t={Some fully-justified text just for illustrative purposes,
    in case you have use for large explanations.
    This text may be the full \cs{linewidth} in size. \par
    Multiple paragraphs of text are allowed.},
    ap=Prefix,af=First,al=Last,as={, Suffix}
}
    \keyfig{c=Artist's First Work}{image}
    \keyfig{c=Artist's Second Work,
        tc={Commentary about the work.}}{image2}
\end{keysubfigs}
Result:
```
*Figure [28](#page-37-0)*

A group of figures may be placed into a subfloat container, which may have its own artist keys and additional text. Furthermore, each subfloat inside the collection may also have its own artist tags and additional text.

## **2.5 Customization**

#### **2.5.1 Custom Frames**

There are two user-redefinable framing macros: \KFLTtightframe and \KFLTlooseframe

A float's contents are placed into a box, which is passed to either of these two macros depending on the key f or tf.

Each macro takes one argument and frames it.

```
Each macro has an associated LAT<sub>EX</sub> length:
    \KFLTtightframewidth and \KFLTlooseframewidth
```
These lengths must be redefined to the expected total frame width, equal to the frame thickness plus separation.

The defaults definitions are:

```
\newcommand{\KFLTtightframe}[1]{%
\setlength{\fboxsep}{0pt}%
\setlength{\fboxrule}{.4pt}%
\fbox{#1}%
}
\setlength{\KFLTtightframewidth}{.4pt}
\newcommand{\KFLTlooseframe}[1]{%
\setlength{\fboxsep}{3pt}%
\setlength{\fboxrule}{.4pt}%
\fbox{#1}%
}
\setlength{\KFLTlooseframewidth}{3.4pt}
```
See example [26](#page-34-0) for an example created with the mdframed package, and example [27](#page-35-0) for an example created with the fancybox package.

#### **2.5.2 Distance between Floats and Rows**

rows too close/far To spread out the distance between floats and/or rows of floats on a busy page, the following adjustments may be made. The values used in this documentation are:

```
\setlength{\floatsep}{5ex plus 1ex minus 1ex}
\setlength{\dblfloatsep}{5ex plus 1ex minus 1ex}
```
#### **2.5.3 Formatting the Captions**

To modify the typesetting of the captions, see the caption package. The settings used in this documentation are:

```
% default applied to margin floats:
\captionsetup{labelfont={small,bf},textfont={small,bf}}
\captionsetup[figure]{
 style=default, justification=centering,
margin=0pt, parskip=0pt, skip=2ex,
labelfont={small,bf},textfont={small,bf}
}
\captionsetup[table]{
style=default, justification=centering,
margin=0pt, parskip=0pt, skip=1ex,
labelfont={small,bf},textfont={small,bf}
}
\captionsetup[subfigure]{
 style=default, justification=centering,
margin=0pt, parskip=0pt, skip=2ex,
labelfont={small},textfont={small}
}
\captionsetup[subtable]{
style=default, justification=centering,
margin=0pt, parskip=0pt, skip=1ex,
labelfont={small},textfont={small}
}
```
# **3 Code**

#### **3.1 Required Packages**

Pkg etoolbox v2.6 or later for \BeforeBeginEnvironment, \AfterEndEnvironment 1 \RequirePackage{etoolbox}[2011/01/03]%  $\overline{2}$ 3 \RequirePackage{xparse} 4 5 \RequirePackage{xifthen} Pkg keyval Key processing: 6 \RequirePackage{xkeyval} Pkg graphicx For \includegraphics and rotating: 7 \RequirePackage{graphicx} Pkg caption Handles all caption-related functions: 8 \RequirePackage{caption}[2010/10/31]% v3.2 to support \phantomcaption Pkg subcaption Derived from caption, used to handle subfloats: 9 \RequirePackage{subcaption} Pkg calc Used to compute box width minus frame sep and width. 10 \RequirePackage{calc} Pkg rotating Provides rotation via then turn environment: 11 \RequirePackage{rotating} Pkg placeins Provides to process existing floats before adding new ones. 12 \RequirePackage{placeins} Pkg wrapfig Provides figure wrapping code. 13 \RequirePackage{wrapfig}

Rows of floats are created by a simple minipage environment, instead of relying on a preexisting package. This proved to be advantageous when support was added for multiple rows in one environment.

#### **3.2 In-line Figures and Tables**

These macros are commonly used by others.

Env tablehere Place a table exactly [H].

14 \ProvideDocumentEnvironment{tablehere}{}

- 15 {\bigbreak\noindent\minipage{\linewidth}\def\@captype{table}}
- 16 {\endminipage\bigbreak}
- Env figurehere Place a figure exactly [H].
	- 17 \ProvideDocumentEnvironment{figurehere}{}
	- 18 {\bigbreak\noindent\minipage{\linewidth}\def\@captype{figure}}
	- 19 {\endminipage\bigbreak}

## **3.3 Row Counting and Control**

Used to count position and wrap at end of each row.

Ctr KFLT@numcols Columns per row.

20 \newcounter{KFLT@numcols}

Ctr KFLT@thiscol Column currently processing. 0 if not yet in a keyfloats or subfloat.

21 \newcounter{KFLT@thiscol}

Len \KFLT@rowboxwidth How wide is each box in the row.

22 \newlength{\KFLT@rowboxwidth}

### **3.4 Float Key Handling**

Bool KFLT@cont Continued float?

23 \newboolean{KFLT@cont}{}

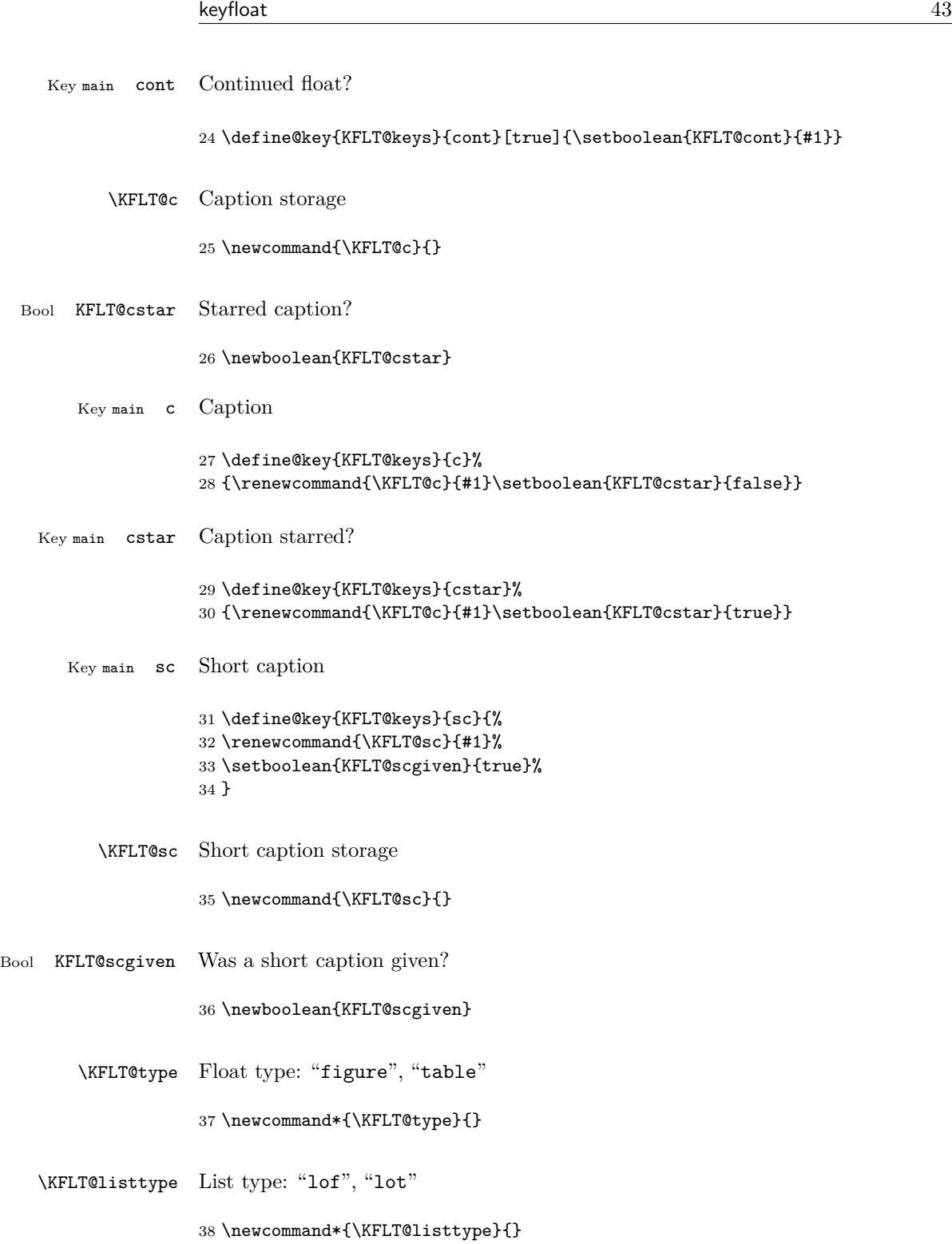

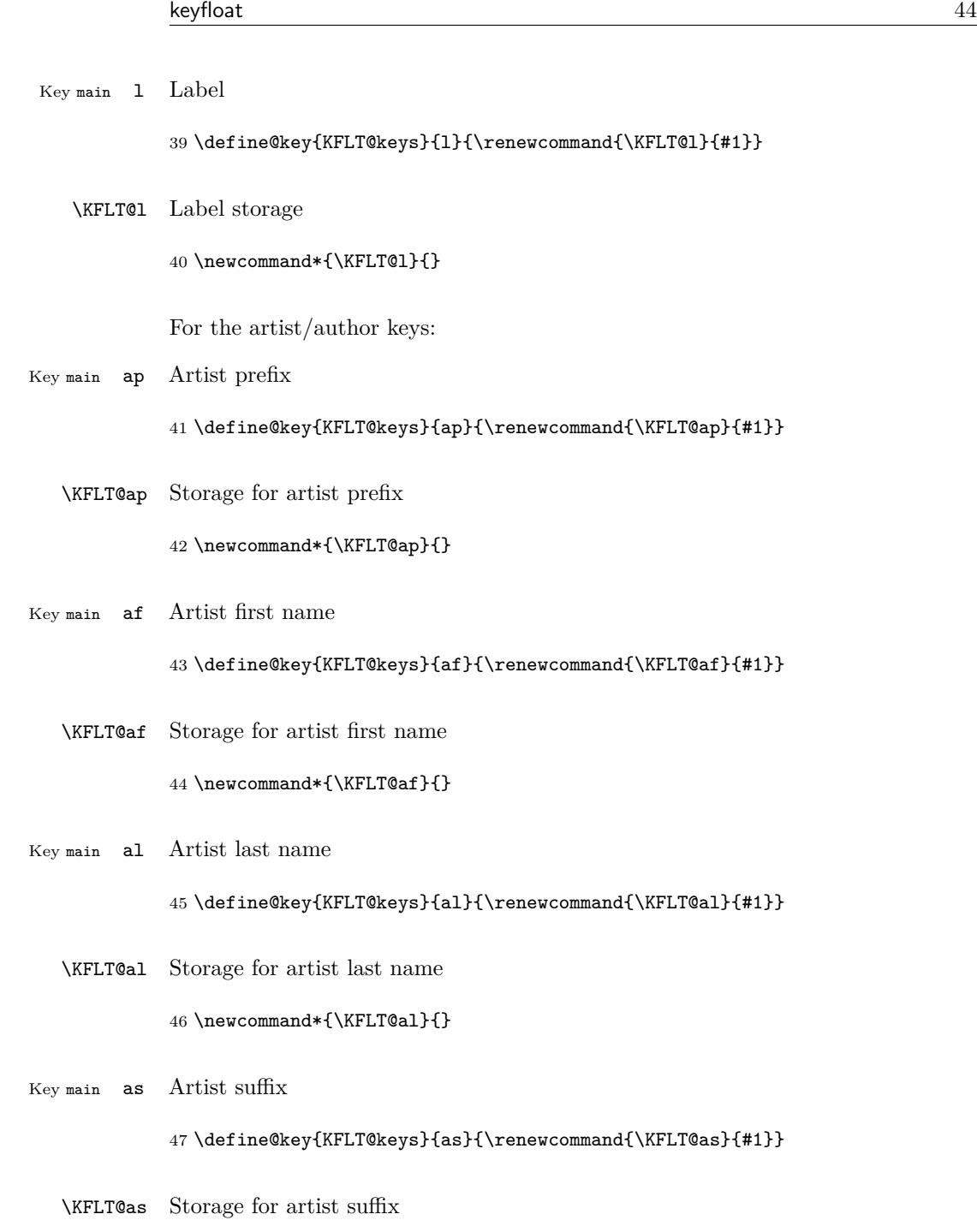

48 \newcommand\*{\KFLT@as}{}

```
\KFLT@textalign Storage for text alignment.
                  Used for the additional text in the float.
```
\newcommand\*{\KFLT@textalign}{}

```
\KFLT@t Additional text storage
```
Used for the additional text in the float.

\newcommand{\KFLT@t}{}

Create replacement macros in case tocdata is not loaded:

```
51 \providecommand{\tdtextjustify}{}
52 \providecommand{\tdtextcenter}{}
53 \providecommand{\tdtextleft}{}
54 \providecommand{\tdtextright}{}
55 \providecommand{\tdnamejustify}{}
56 \providecommand{\tdnamecenter}{}
57 \providecommand{\tdnameleft}{}
58 \providecommand{\tdnameright}{}
```
Key main t Additional text, justified alignment.

```
59 \define@key{KFLT@keys}{t}{
60 \renewcommand{\KFLT@t}{#1}
61 \renewcommand{\KFLT@textalign}{}
62 \tdtextjustify
63 }
```
Key main tc Additional text, centered alignment.

```
64 \define@key{KFLT@keys}{tc}{
65 \renewcommand{\KFLT@t}{#1}
66 \renewcommand{\KFLT@textalign}{\centering}
67 \tdtextcenter
68 }
```
Key main tr Additional text, aligned to the right.

```
69 \define@key{KFLT@keys}{tr}{
70 \renewcommand{\KFLT@t}{#1}
71 \renewcommand{\KFLT@textalign}{\raggedleft}
72 \tdtextright
73 }
```
Key main tl Additional text, aligned to the left.

```
74 \define@key{KFLT@keys}{tl}{
             75 \renewcommand{\KFLT@t}{#1}
             76 \renewcommand{\KFLT@textalign}{\raggedright}
             77 \tdtextleft
             78 }
    \KFLT@i Image filename storage
             79 \newcommand*{\KFLT@i}{}
Key main lw Fraction of \linewidth
             80 \define@key{KFLT@keys}{lw}{%
             81 \renewcommand{\KFLT@lw}{#1}%
             82 \setlength{\KFLT@w}{0pt}%
             83 }
   \KFLT@lw Fraction of linewidth storage: ".5"
             84 \newcommand*{\KFLT@lw}{}
Key main w Fixed width
             85 \define@key{KFLT@keys}{w}{%
             86 \setlength{\KFLT@w}{#1}%
             87 \renewcommand{\KFLT@lw}{}%
             88 }
    \KFLT@w Width storage: "3cm"
             89 \newlength{\KFLT@w}
Key main h Fixed height
             90 \define@key{KFLT@keys}{h}{\setlength{\KFLT@h}{#1}}
    \KFLT@h Height storage: "2in"
             91 \newlength{\KFLT@h}
Key main s Scale
```
\define@key{KFLT@keys}{s}{\renewcommand{\KFLT@s}{#1}}

\KFLT@s Scale storage: "3"

93 \newcommand\*{\KFLT@s}{1}

Key main r Angle. 90 is counter-clockwise 90 degrees.

94 \define@key{KFLT@keys}{r}{\renewcommand{\KFLT@r}{#1}}

\KFLT@r Angle storage: "90"

95 \newcommand\*{\KFLT@r}{0}

Key main f Frame the image with \KFLTlooseframe.

96 \define@key{KFLT@keys}{f}[true]{\setboolean{KFLT@f}{#1}}

Bool KFLT@f Frame the image?

97 \newboolean{KFLT@f}

Key main ft Tightly frame the image using \KFLTtightframe. This is useful for photographs, or diagrams which already have built-in margins.

98 \define@key{KFLT@keys}{ft}[true]{\setboolean{KFLT@ft}{#1}}

Bool KFLT@ft Tightly frame the image?

99 \newboolean{KFLT@ft}

Key main stretch Set \arraystretch inside the table environment.

100 \define@key{KFLT@keys}{stretch}{\renewcommand{\KFLT@stretch}{#1}}

- \KFLT@stretch Storage for \arraystretch.
	- 101 \newcommand\*{\KFLT@stretch}{1}
	- Key main mo Set vertical offset for a margin float.

102 \define@key{KFLT@keys}{mo}{\setlength{\KFLT@mo}{#1}}

\KFLT@mo Storage for the vertical margin offset.

103 \newlength{\KFLT@mo}

Key main wp Set wrap placement for a wrapped float.

See table [3](#page-13-0) on page [14.](#page-13-0)

104 \define@key{KFLT@keys}{wp}{\renewcommand{\KFLT@wp}{#1}}

\KFLT@wp Storage for the vertical margin offset.

105 \newcommand{\KFLT@wp}{O}

### **3.5 Nesting Control**

Ctr KFLT@keyfloatdepth Depth inside a keyfigs environment 106 \newcounter{KFLT@keyfloatdepth} 107 \setcounter{KFLT@keyfloatdepth}{0} Bool KFLT@inkeysubfloats Inside a keysubfigs environment?

> 108 \newboolean{KFLT@inkeysubfloats} 109 \setboolean{KFLT@inkeysubfloats}{false}

### **3.6 Subfloat Key Handling**

These keys are for the container holding a collection of subfigures.

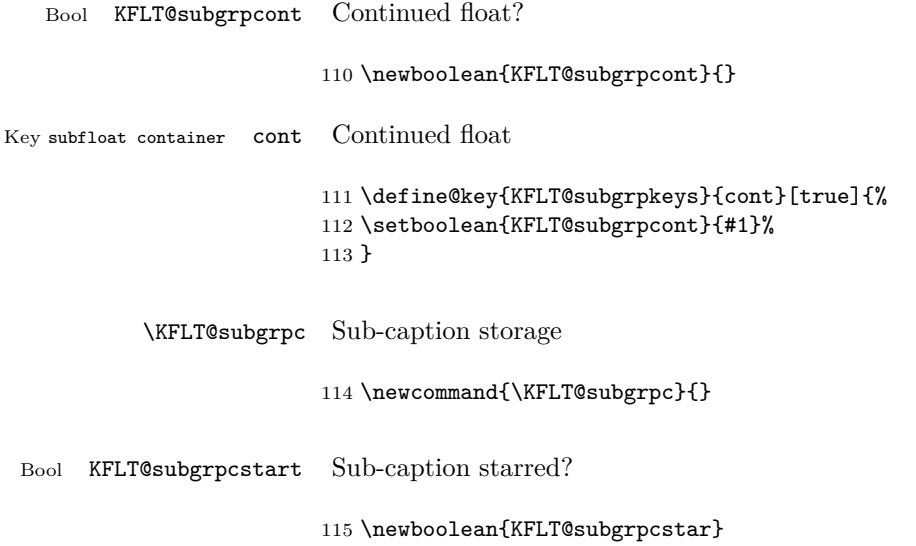

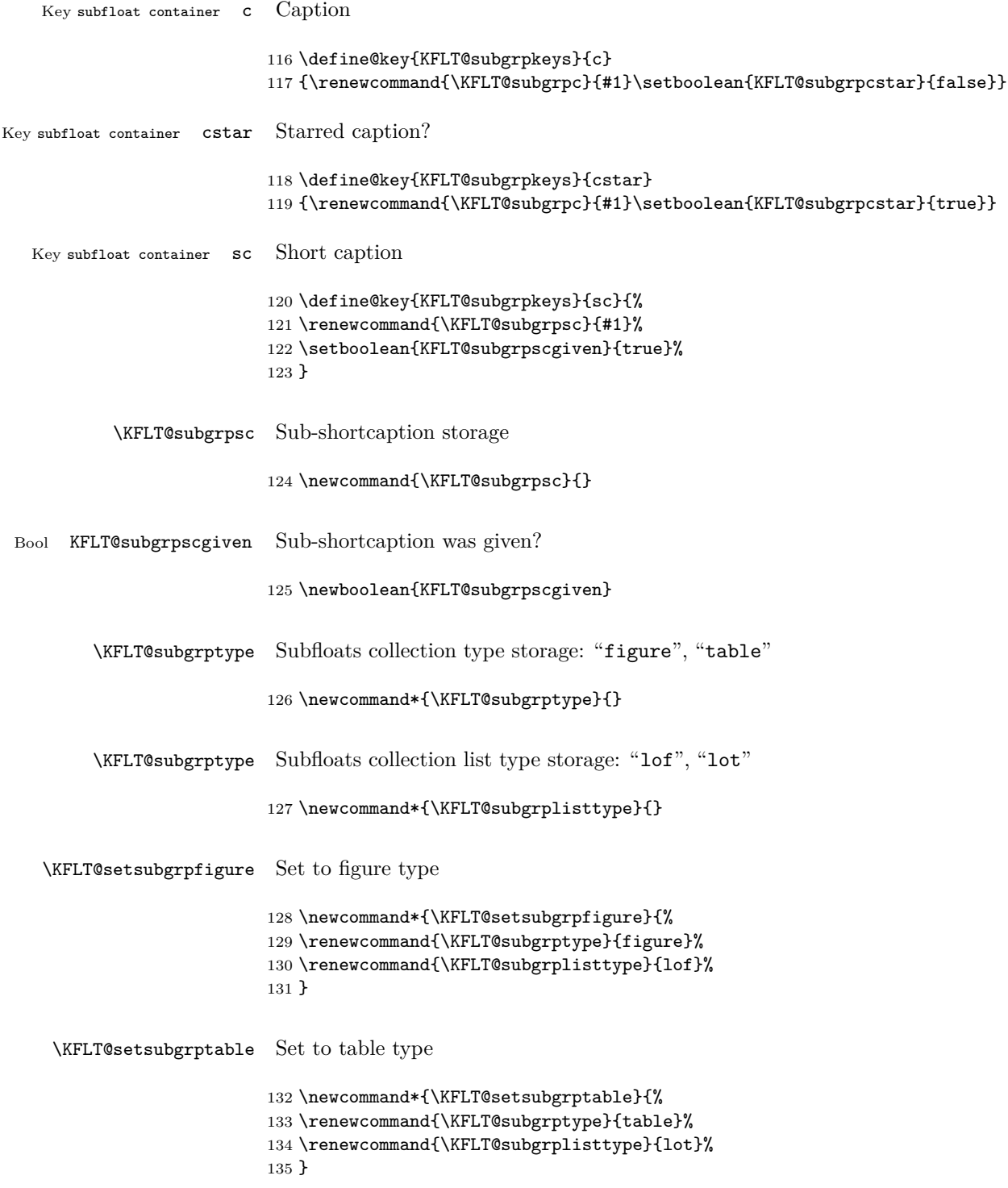

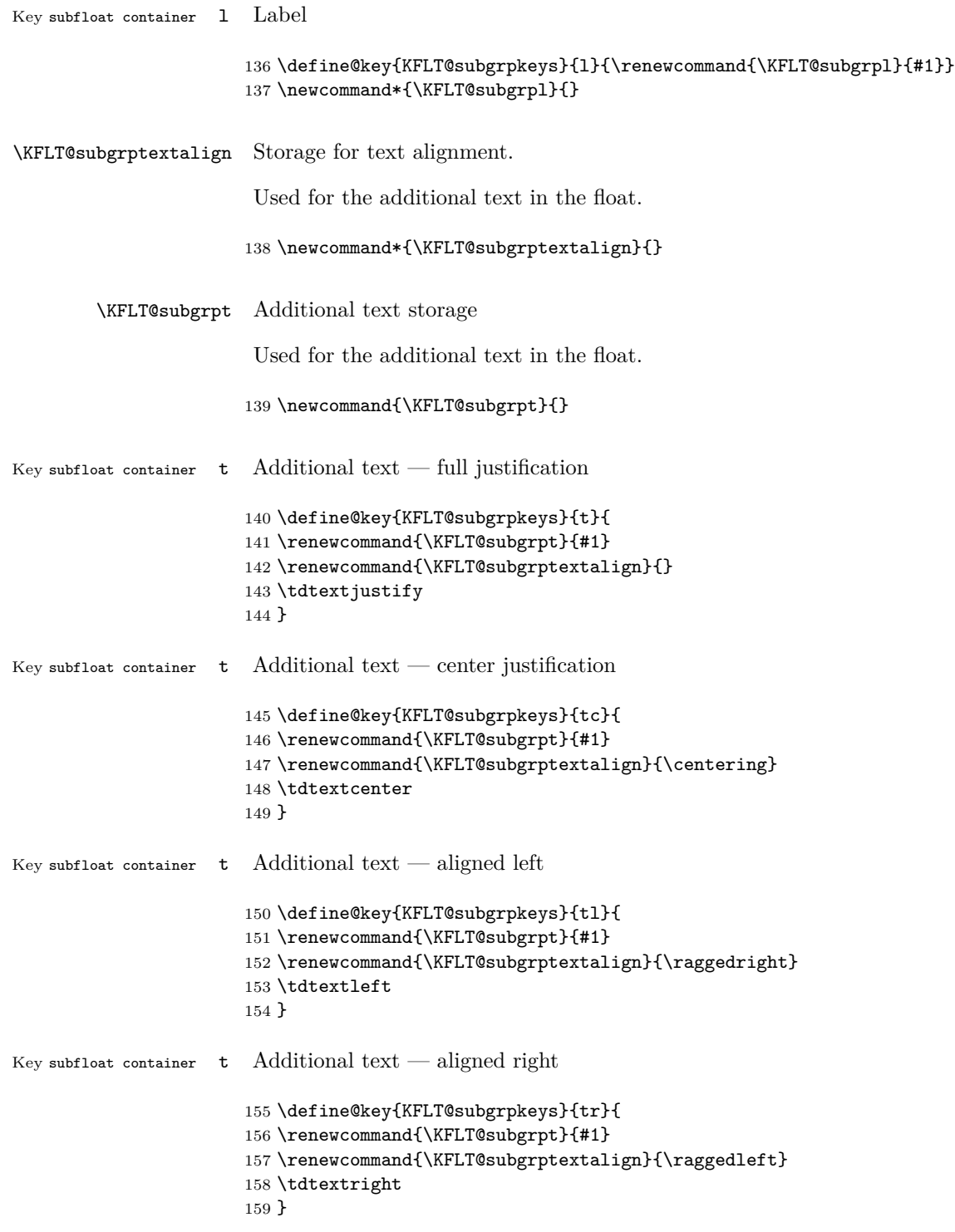

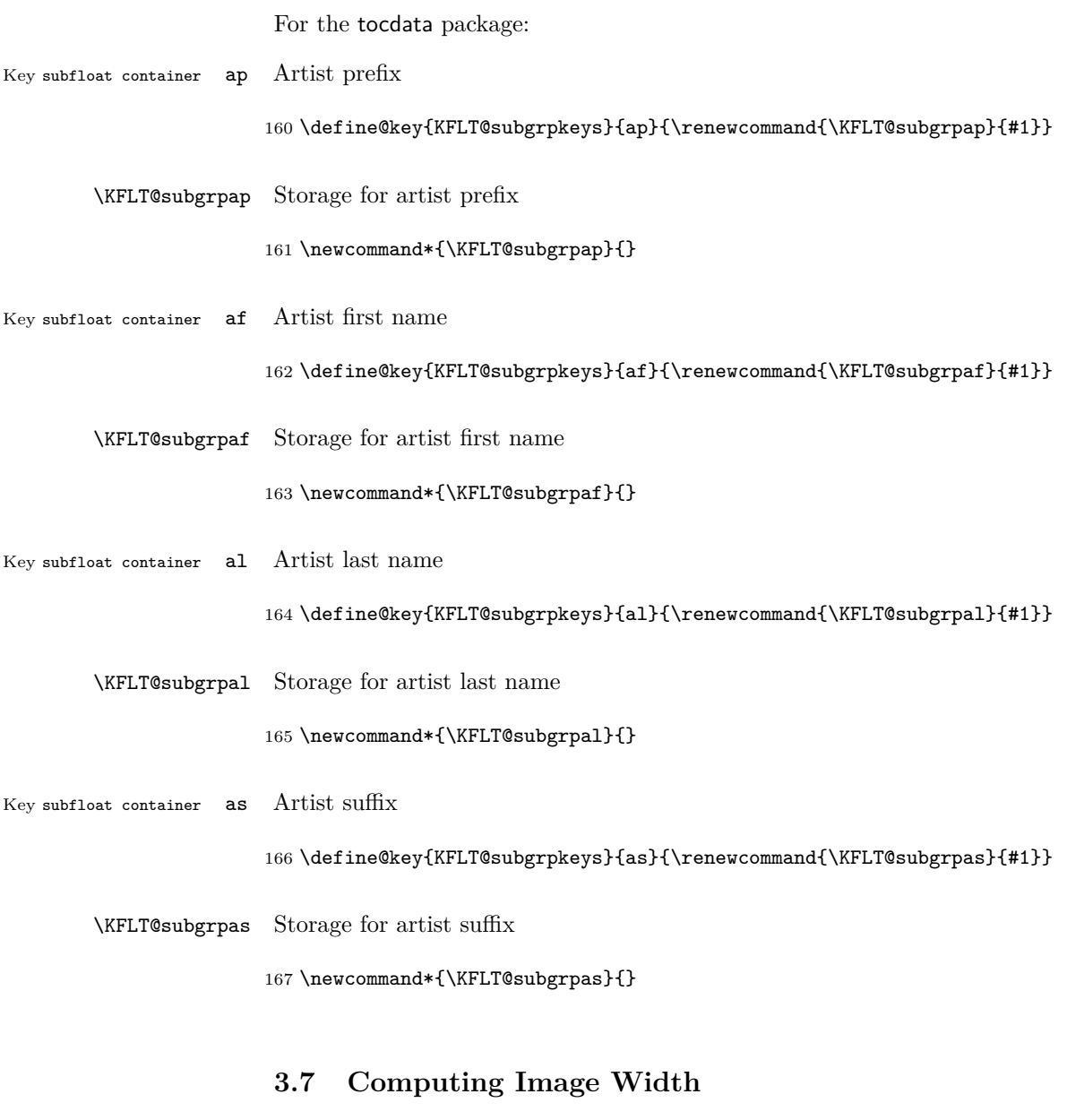

 $\mbox{\texttt{Len}}$  <br> <code>\KFLT@imagewidth  $\mbox{\texttt{Computed}}$  width of the image</code> 168 \newlength{\KFLT@imagewidth} Len \KFLT@boxwidth Computed width of the container box 169 \newlength{\KFLT@boxwidth}

\KFLT@findwidths Figure out how wide to make an image and its container

```
170 \newcommand*{\KFLT@findwidths}{%
```
Default to a box of full \linewidth minus the potential frame:

```
171 \ifthenelse{\boolean{KFLT@ft}}% tight frame?
172 {\setlength{\KFLT@boxwidth}{\linewidth - 2\KFLTtightframewidth}}%
173 {% not tight frame
174 \ifthenelse{\boolean{KFLT@f}}% loose frame?
175 {\setlength{\KFLT@boxwidth}{\linewidth - 2\KFLTlooseframewidth}}%
176 {\setlength{\KFLT@boxwidth}{\linewidth}}% no frame
177 }% not tight frame
```
Several width options exist. First see if width was given:

```
178 \ifthenelse{\dimtest{\KFLT@w}{>}{0pt}}%
```
Width was given:

```
179 {\setlength{\KFLT@imagewidth}{\KFLT@w}}%
180 {% width not given
```
Use full \linewidth or only a fraction:

```
181 \ifcsempty{\KFLT@lw}%
182 {\setlength{\KFLT@imagewidth}{\KFLT@boxwidth}}%
183 {\setlength{\KFLT@imagewidth}{\KFLT@lw\KFLT@boxwidth}}%
184 }% width not given
185 }
```
#### **3.8 Framing and Rotation**

A user-redefinable macro and length to tightly frame the contents.

\KFLTtightframe may be redefined to a macro which frames its contents. \KFLTtightframewidth should be redefine to the total width of the new frame and its separation.

```
\KFLT@tightframe {⟨contents⟩}
```

```
186 \newcommand{\KFLTtightframe}[1]{%
187 \setlength{\fboxsep}{0pt}%
188 \setlength{\fboxrule}{.4pt}%
189 \fbox{#1}%
190 }
191
```

```
Len \KFLTtightframewidth Combined width of the frame and separation.
```

```
192 \newlength{\KFLTtightframewidth}
193 \setlength{\KFLTtightframewidth}{.4pt}
```

```
\KFLTlooseframe {⟨contents⟩}
```
A user-redefinable macro and length to loosely frame the contents.

\KFLTlooseframe may be redefined to a macro which frames its contents. \KFLTlooseframewidth should be redefine to the total width of the new frame and its separation.

```
194 \newcommand{\KFLTlooseframe}[1]{%
195 \setlength{\fboxsep}{3pt}%
196 \setlength{\fboxrule}{.4pt}%
197 \fbox{#1}%
198 }
```
Len \KFLTlooseframewidth Combined width of the frame and separation.

```
199 \newlength{\KFLTlooseframewidth}
200 \setlength{\KFLTlooseframewidth}{3.4pt}
```

```
\KFLT@frame {⟨contents⟩}
```
Frames the contents according to the f key. To be nested for further processing.

```
201 \newcommand{\KFLT@frame}[1]
202 {%
203 \ifthenelse{\boolean{KFLT@ft}}%
204 {\KFLTtightframe{#1}}%
205 {% not tightframe
206 \ifthenelse{\boolean{KFLT@f}}%
207 {\KFLTlooseframe{#1}}%
208 {#1}% no frame
209 }% not looseframe
210 }
```
KFLT@findenvboxwidth Figures the width of the contents of \KFLT@envbox plus the frame:

```
211 \newcommand{\KFLT@findenvboxwidth}{%
212 \settowidth{\KFLT@envboxwidth}{\usebox{\KFLT@envbox}}%
213 \ifthenelse{\boolean{KFLT@ft}}%
214 {\addtolength{\KFLT@envboxwidth}{2\KFLTtightframewidth}}%
215 {% not tightframe
216 \ifthenelse{\boolean{KFLT@f}}%
```

```
217 {\addtolength{\KFLT@envboxwidth}{2\KFLTlooseframewidth}}%
218 {}% no frame
219 }% not looseframe
220 }
```
## **3.9 A Graphics Image from a File**

\KFLT@onefigureimage Create a stand-alone figure with an image.

```
221 \NewDocumentCommand{\KFLT@onefigureimage}{}
222 {%
```
Several possible combinations of linewidth, width, and height are available, and each is treated separately. Scaling and width/height are done first, then framing, then rotation.

```
223 \begin{lrbox}{\KFLT@envbox}%
```
Handle the lw key. If lw is used, width and height are ignored.

```
224 \ifthenelse{\NOT\equal{\KFLT@lw}{}}%
225 {\includegraphics%
226 [scale=\KFLT@s,width=\KFLT@imagewidth]{\KFLT@i}}%
227 {% not linewidth
```
Handle the w key, which may be used along with the h key:

```
228 \ifthenelse{\dimtest{\KFLT@w}{>}{0pt}}%
229 {% width is given
230 \ifthenelse{\dimtest{\KFLT@h}{>}{0pt}}%
```
Width and height are both given:

```
231 {% w and h
232 \includegraphics%
233 [scale=\KFLT@s,%
234 width=\KFLT@imagewidth,height=\KFLT@h]{\KFLT@i}%
235 }% w and h
```
Only width:

```
236 {% only w
237 \includegraphics%
238 [scale=\KFLT@s,width=\KFLT@imagewidth]{\KFLT@i}%
239 }% only w
240 }% width is given
```
Width was not given, so maybe handle h alone:

```
241 {% width is not given
242 \ifthenelse{\dimtest{\KFLT@h}{>}{0pt}}%
h was given:
243 {\includegraphics%
244 [scale=\KFLT@s,height=\KFLT@h]{\KFLT@i}}%
If none were given, use the image's natural size:
245 {\includegraphics%
246 [scale=\KFLT@s]{\KFLT@i}}%
247 }% width is not given
248 }% not linewidth
```
 \end{lrbox}% \unskip% \KFLT@findenvboxwidth% \begin{turn}{\KFLT@r}%

Encapsulate the frame in case the custom frame commands used pars:

```
253 \begin{minipage}{\KFLT@envboxwidth}%
254 \KFLT@frame{\usebox{\KFLT@envbox}}%
255 \end{minipage}%
256 \unskip%
257 \end{turn}%
258 }
```
# **3.10 Printing the Caption**

```
\KFLT@captioniftype {⟨figure or table ⟩} {⟨{} or subgrp ⟩}
```
Create a caption only if is of this float type.

The second argument is  $\{\}$  if a regular float, or subgrp if  $\keysubfigs$  or \keysubtabs.

```
259 \newcommand*{\KFLT@captioniftype}[2]{%
260 \ifthenelse{\equal{\csname KFLT@#2type\endcsname}{#1}}%
261 {\KFLT@caption{#2}}%
262 {}%
263 }
```
\KFLT@dosimplecaption {⟨*star?*⟩} {⟨*short cap or -NO VALUE-* ⟩} {⟨*caption*⟩}

Calls \caption depending on several combinations of star and short captions being given.

```
264 \NewDocumentCommand{\KFLT@dosimplecaption}{m m m}
265 {%
266 \unskip%
267 \IfBooleanTF{#1}% star?
268 {% star
269 \IfValueTF{#2}{\caption*[#2]{#3}}{\caption*{#3}}%
270 }% star
271 {% no star
272 \IfValueTF{#2}{\caption[#2]{#3}}{\caption{#3}}%
273 }% no star
274 }
```
\KFLT@docaption \* [⟨*short caption*⟩] {⟨*caption*⟩} {⟨*{} or subgrp* ⟩}

Depending on whether the tocdata package is present, and an artist is specified, use either \caption or \captionartist.

The fourth argument is  $\{\}$  if a regular float, or subgrp if  $\keysubfigs$  or \keysubtabs.

See Table [2](#page-13-1) for the possible combinations of the caption-related keys: c, cstar, and sc.

There are two versions, depending on whether tocdata is loaded.

```
275 \@ifpackageloaded{tocdata}
276 {% tocdata loaded
```
tocdata is loaded:

```
277 \NewDocumentCommand{\KFLT@docaption}{s o m m}
278 {%
```
Is this a figure?

```
279 \ifthenelse{\equal{\csname KFLT@#4type\endcsname}{figure}}%
280 {% figure
```
Is the last name empty? Assume no artist if so.

```
281 \ifcsempty{KFLT@#4al}%
282 {% figure w/o artist
```
A figure without an artist uses the simple caption.

```
283 \KFLT@dosimplecaption{#1}{#2}{#3}%
284 }% figure w/o artist
285 {% figure with an artist
```
A figure with an artist uses the tocdata \captionartist macro, which also creates an index entry.

```
286 \IfBooleanTF{#1}{% star
287 \captionartist*[#2]{#3}%
288 [\csname KFLT@#4t\endcsname]%
289 [\csname KFLT@#4ap\endcsname]%
290 {\csname KFLT@#4af\endcsname}%
291 {\csname KFLT@#4al\endcsname}%
292 [\csname KFLT@#4as\endcsname]%
293 }% star
294 {% no star
295 \captionartist[#2]{#3}%
296 [\csname KFLT@#4t\endcsname]%
297 [\csname KFLT@#4ap\endcsname]%
298 {\csname KFLT@#4af\endcsname}%
299 {\csname KFLT@#4al\endcsname}%
300 [\csname KFLT@#4as\endcsname]%
301 }% no star
302 }% figure with an artist
303 }% figure
304 {% not a figure, ignore artist information:
```
If it isn't a figure, ignore artist information and create a simple caption:

```
305 \KFLT@dosimplecaption{#1}{#2}{#3}%
306 }% not a figure
307 }% KFLT@tocdata
308 }% tocdata loaded
309 {% no tocdata
310 \NewDocumentCommand{\KFLT@docaption}{s o m m}
311 {%
```
If tocdata is not loaded, use a simple caption.

```
312 \KFLT@dosimplecaption{#1}{#2}{#3}%
```
Create an index entry depending on whether there is a first name:

```
313 \ifcsempty{KFLT@#4af}%
314 {\index{\csname KFLT@#4al\endcsname}}%
315 {\index{\csname KFLT@#4al\endcsname, \csname KFLT@#4af\endcsname}}%
316 }% KFLT@docaption
317 }% no tocdata
```

```
\KFLT@caption {⟨{} or subgrp ⟩}
```
Caption-creation logic.

The argument is  $\{\}$  if a regular float, or subgrp if  $\keysubfigs$  or  $\keysubtabs$ .

See Table [2](#page-13-1) for the possible combinations of the caption-related keys: c, cstar, and sc.

318 \newcommand{\KFLT@caption}[1]{%

A starred caption is printed but not numbered.

319 \ifthenelse{\boolean{KFLT@#1cstar}}% starred caption?

This is a starred caption:

```
320 {%starred caption
```
A key given as cstar={} yields a float with no caption at all.

```
321 \ifcsempty{KFLT@#1c}% cstar={}?
322 {}%
```
Non-empty starred caption might have a LOF entry if it has a short caption sc key:

```
323 {% non-empty starred caption
324 \ifcsempty{KFLT@#1sc}%
```
No sc short caption, but there is a cstar, so no LOF entry:

325 {}%

Both cstar and sc were given, so add a LOF entry:

```
326 {% non-empty cstar and sc:
327 \addcontentsline{\KFLT@listtype}%
328 {\csname KFLT@#1type\endcsname}{\KFLT@sc}%
329 }% non-empty cstar and sc
```
cstar was given, so create an unnumbered caption:

```
330 \KFLT@docaption*{\csname KFLT@#1c\endcsname}{#1}%
331 }%
332 }% starred caption
```
Unstarred caption c was given, so number this float:

333 {% unstarred caption

}

```
334 \ifcsempty{KFLT@#1sc}%
335 {% no short cap
336 \KFLT@docaption{\csname KFLT@#1c\endcsname}{#1}%
337 }% no short cap
338 {% short cap
339 \KFLT@docaption[\csname KFLT@#1sc\endcsname]%
340 {\csname KFLT@#1c\endcsname}{#1}%
341 }% short cap
Optional label:
342 \ifcsempty{KFLT@#1l}%
343 {}%
344 {\label{\csname KFLT@#1l\endcsname}}%
345 }% unstarred caption
```

```
3.11 Defaults for a New Float
```
\KFLT@defaults Defaults all settings before reading the keys.

```
347 \newcommand*{\KFLT@defaults}{%
348 \setboolean{KFLT@cont}{false}%
349 \renewcommand{\KFLT@c}{}%
350 \setboolean{KFLT@cstar}{false}%
351 \renewcommand{\KFLT@sc}{}%
352 \setboolean{KFLT@scgiven}{false}%
353 \renewcommand{\KFLT@type}{figure}%
354 \renewcommand{\KFLT@listtype}{lof}%
355 \renewcommand{\KFLT@l}{}%
356 \renewcommand{\KFLT@ap}{}%
357 \renewcommand{\KFLT@af}{}%
358 \renewcommand{\KFLT@al}{}%
359 \renewcommand{\KFLT@as}{}%
360 \renewcommand{\KFLT@t}{}%
361 \renewcommand{\KFLT@textalign}{}%
362 \tdtextjustify%
363 \renewcommand{\KFLT@i}{}%
364 \renewcommand{\KFLT@lw}{}%
365 \setlength{\KFLT@w}{0pt}%
366 \setlength{\KFLT@h}{0pt}%
367 \renewcommand{\KFLT@s}{1}%
368 \renewcommand{\KFLT@r}{0}%
369 \setboolean{KFLT@f}{false}%
370 \setboolean{KFLT@ft}{false}%
371 \renewcommand{\KFLT@stretch}{1}%
372 \setlength{\KFLT@mo}{-1.2ex}%
```

```
373 \renewcommand{\KFLT@wp}{O}%
374 }
```
## **3.12 Row Start/End Processing**

\KFLT@maybestartfloatrow Counts rows

After ending a preexisting row, move to the next row. The use of **\defcounter** makes this counter change local.

```
375 \newcommand*{\KFLT@maybestartfloatrow}{%
376 \KFLT@maybeendfloatrow%
377 \defcounter{KFLT@thiscol}{\value{KFLT@thiscol}+1}%
378 }
```
\KFLT@maybeendfloatrow Counts rows

Adds vertical space then resets to allow the start of a new row. The use of \defcounter makes this counter change local.

```
379 \newcommand*{\KFLT@maybeendfloatrow}{%
380 \ifthenelse{\cnttest{\value{KFLT@thiscol}}{>=}{\value{KFLT@numcols}}}%
381 {%
382
383 \addvspace{.75\floatsep}%
384
385 \defcounter{KFLT@thiscol}{0}%
386 }{}%
387 }%
```
## **3.13 Key Environment Helper Macros**

```
\KFLT@trackrows Tracks and spaces rows and columns.
```

```
388 \newcommand{\KFLT@trackrows}
389 {%
```
If are nested inside a keyfloats or a subfloat:

```
390 \ifthenelse{%
391 \cnttest{\value{KFLT@keyfloatdepth}}>{0}%
392 \OR\boolean{KFLT@inkeysubfloats}%
393 }%
394 {% nested
```
Tracks row start and end:

\KFLT@maybestartfloatrow%

Possibly fill space between columns:

```
396 \ifthenelse{\cnttest{\value{KFLT@thiscol}}{>}{1}}%
397 {\hfill}{}%
398 }% nested
399 {}% not nested
400 }
```
#### \KFLT@addtext {⟨*{} or subgrp* ⟩}

Adds optional additional text.

The argument is  $\{\}$  if a regular float, or subgrp if  $\keysubfigs$  or  $\keysubtabs$ .

```
401 \newcommand{\KFLT@addtext}[1]
402 {%
```
Is there text to add?

```
403 \ifcsempty{KFLT@#1t}%
404 {}% no text
405 {% text to add
406 {% local
```
Add some space, then create a full-width minipage to contain the text:

```
407 \addvspace{2ex}%
408 \begin{minipage}{\linewidth}%
```
Set the alignment and some text parameters:

```
409 \csname KFLT@#1textalign\endcsname%
410 \footnotesize%
411 \setlength{\parskip}{1.5ex}%
412 \setlength{\parindent}{0em}%
```
Typeset the actual text:

\csname KFLT@#1t\endcsname%

Close it all out with a little more space:

 \end{minipage}% \par\addvspace{2ex}%

```
416 }% local
417 }% text to add
418 }
```
\KFLT@optionalname {⟨*name*⟩}

Adds optional artist's name and the following space.

```
419 \newcommand{\KFLT@optionalname}[1]
420 {%
421 \ifthenelse{\equal{#1}{}}%
422 {}%
423 {#1~}%
424 }
```
#### \KFLT@addartisttext {⟨*{} or subgrp* ⟩}

Adds optional artist's name and add'l text.

The argument is  $\{\}$  if a regular float, or subgrp if  $\keysubfigs$  or  $\keysubtabs$ .

One of two versions is used, depending on whether the tocdata package is available.

If tocdata is loaded, this float is a figure, and artist information is given, then the float's artist's information and optional text will be printed elsewhere by \KFLT@caption. Otherwise, it is printed here along with the text.

Two versions, depending on whether tocdata is loaded:

```
425 \@ifpackageloaded{tocdata}
426 {% tocdata loaded
```
If tocdata is loaded:

```
427 \newcommand{\KFLT@addartisttext}[1]
428 {%
```
Only use the artist name if this is a figure:

```
429 \ifthenelse{\equal{\csname KFLT@#1type\endcsname}{figure}}%
430 {% figure
```
Only use the artist name if a last name is given:

```
431 \ifcsempty{KFLT@#1al}%
```
A figure but no artist:

#### {\KFLT@addtext{#1}}%

A figure with an artist: will be handled by tocdata when the caption is created.

 {}% fig w/ artist: text will be added by \captionartist in \KFLT@caption }% figure

If not a figure, ignore artist information:

```
435 {\KFLT@addtext{#1}}%
436 }% KFLT@addartisttext
437 }% tocdata loaded
```
If tocdata is not loaded:

```
438 {% tocdata not loaded
439 \newcommand{\KFLT@addartisttext}[1]
440 {%
```
Only use the artist information if a last name is given:

```
441 \ifcsempty{KFLT@#1al}%
442 {}% last name not given
443 {% last name given
```
Add space and create the name inside a full-width minipage:

```
444 \addvspace{2ex}%
445 \begin{minipage}{\linewidth}%
```
If tocdata is not used, the artist's name is always centered:

```
446 \centering\footnotesize\textsc{%
447 \KFLT@optionalname{\csname KFLT@#1ap\endcsname}%
448 \KFLT@optionalname{\csname KFLT@#1af\endcsname}%
449 \csname KFLT@#1al\endcsname\csname KFLT@#1as\endcsname%
450 }%
451 \end{minipage}%
452 \par\addvspace{2ex}%
453 }% last name given
```
Any additional text follows the artist's name:

```
454 \KFLT@addtext{#1}%
455 }% KFLT@addartisttext
456 }% tocdata not loaded
```

```
457 \newsavebox{\KFLT@envbox}
458 \newlength{\KFLT@envboxwidth}
459
460 \NewDocumentEnvironment{KFLT@boxinner}{}
461 {% keyboxinner
```
(Possibly) frame the contents of an lrbox:

\begin{lrbox}{\KFLT@envbox}%

Rotate the contents:

\turn{\KFLT@r}%

Box the contents in the width computed by \KFLT@findwidths:

\minipage{\KFLT@imagewidth}%

Spacing inside the box. Also default to regular justified text alignment.

```
465 \setlength{\parskip}{2ex}%
466 \renewcommand{\arraystretch}{\KFLT@stretch}%
467 }% keyboxinner
```
End of the environment:

```
468 {% endkeyboxinner
469 \endminipage%
```
End the rotated box:

\endturn%

Possibly frame:

```
471 \end{lrbox}%
472 \KFLT@frame{\usebox{\KFLT@envbox}}%
473 \par\addvspace{2ex}%
474 }% endkeyboxinner
```

```
\KFLT@boxkeys {⟨keys⟩} {⟨figure/table ⟩} {⟨lof/lot ⟩}
```
Default the options, adjust for a table, then parse the keys:

```
475 \NewDocumentCommand{\KFLT@boxkeys}{+m m m}
476 {%
477 \KFLT@defaults%
478 \renewcommand{\KFLT@type}{#2}%
```

```
479 \renewcommand{\KFLT@listtype}{#3}%
480 \setkeys{KFLT@keys}{#1}%
481 }
```
#### Env KFLT@boxouter {⟨*star?*⟩} {⟨*loc*⟩}

Boxes the contents of figures and floats.

Not used by subfigures.

```
482 \NewDocumentEnvironment{KFLT@boxouter}{m m}
483 {% boxouter
```
The keytable environment handles the contents in either of three possible ways, depending on whether it is called alone, inside a keyfloats environment, or inside a keysubtabs environment.

Start the new subfigure or subtable, of the given width:

```
484 \ifthenelse{\boolean{KFLT@inkeysubfloats}}%
485 {\csname sub\KFLT@type\endcsname{\KFLT@rowboxwidth}}% subfloat
```
If keyfloats, place the contents inside a minipage:

```
486 {% not subfloat:
487 \ifthenelse{\cnttest{\value{KFLT@keyfloatdepth}}>{0}}%
488 {% keyfloats
489 \minipage{\KFLT@rowboxwidth}%
490 \captionsetup*{type=\KFLT@type}%
491 }% keyfloats
492 {% not keyfloats
```
Not a subfloat or keyfloats, so create a single float.

See if the float should [W]rap:

```
493 \ifthenelse{\equal{#2}{W}}%
```
Place [W], so create a wrapfloat:

494 {% [W]

Temporarily figure out \KFLT@imagewidth, and make the wrapped figure environment as wide as the desired image size plus frame:

```
495 \KFLT@findwidths%
496 \csname wrap\KFLT@type\endcsname{\KFLT@wp}%
497 {\KFLT@imagewidth+2\KFLTlooseframewidth}%
```
The interior contents default to the full linewidth. This may be changed by a fixed width when \KFLT@findwidths is about to be done again.

```
498 \renewcommand{\KFLT@lw}{1}%
499 }% [W]
500 {% not [W]
501 %
502 % See if the float should be positioned in the [M]argin:
503 % \begin{macrocode}
504 \ifthenelse{\equal{#2}{M}}%
```
Place [M], so create a marginfloat:

```
505 {% [M]
506 \csname margin\KFLT@type\endcsname[\KFLT@mo]%
507 \captionsetup{type=\KFLT@type}%
508 }% [M]
509 {% not [M}
510 %
511 % See if the float should be positioned [H]ere:<br>512 % \begin{macrocode}
         \begin{macrocode}
513 \ifthenelse{\equal{#2}{H}}%
```
Place [H], so create an inline minipage:

```
514 {% [H]
515 \noindent\minipage{\linewidth}%
516 \captionsetup{type=\KFLT@type}%
517 }% [H]
```
Not [H], so create a float: For a starred float, make a two-column table in a two-col format.

```
518 {% not [H]
519 \IfBooleanTF{#1}%
520 {\csname \KFLT@type*\endcsname[#2]}{\csname \KFLT@type\endcsname[#2]}%
521 }% not [H]
522 }% not [M]
523 }% not [W]
524 }% not keyfloats
525 }% not subfloat
```
Handle a continued float. Ignored if in a subfloat.

```
526 \ifthenelse{\boolean{KFLT@cont}}{\ContinuedFloat}{}%
```
Figure out image and parbox widths for the contents:

\KFLT@findwidths%

If a table, place the caption above the contents:

```
528 \KFLT@captioniftype{table}{}%
```
Typeset the contents:

```
529 \begin{center}%
530 \unskip%
531 \minipage{\linewidth}%
532 \centering%
533 }% boxouter
```
End of the KFLT@boxouter environment:

```
534 {% endboxouter
535 \endminipage%
536 \end{center}%
537 \unskip\addvspace{2ex}%
```
Optionally print artist's name and additional text:

```
538 \KFLT@addartisttext{}%
```
If a figure, typeset the caption below the contents:

```
539 \KFLT@captioniftype{figure}{}%
```
If are inside keysubtabs, end the subtable:

```
540 \ifthenelse{\boolean{KFLT@inkeysubfloats}}%
541 {\csname endsub\KFLT@type\endcsname}% subfloat
542 {% not subfloat
543 \ifthenelse{\cnttest{\value{KFLT@keyfloatdepth}}>{0}}% keyfloats?
544 {\endminipage}% keyfloats
545 {% not keyfloats
```
Not subfloat or keyfloats, so is an individual float.

Close the minipage or float:

See if the float should [W]rap:

#### \ifthenelse{\equal{#2}{W}}%

Place [W], so close the wrap float:

 {% [W] \csname endwrap\KFLT@type\endcsname%

```
549 }% [W]
550 {% not[W]
551 %
552 % See if the float should be positioned in the [M]argin:
553 % \begin{macrocode}
554 \ifthenelse{\equal{#2}{M}}%
Place [M], so close the marginfloat:
```

```
555 {% [M]
556 \csname endmargin\KFLT@type\endcsname%
557 }% [M]
558 {% not [M]
559 \ifthenelse{\equal{#2}{H}}%
560 {%
561 \endminipage% [H]
562 }%
563 {% not [H]
564 \IfBooleanTF{#1}% starred float?
565 {\csname end\KFLT@type*\endcsname}{\csname end\KFLT@type\endcsname}%
566 }% not [H]
567 }% not [M]
568 }% not [W]
569 }% not keyfloats
570 }% not subfloat
571 }% endkeyboxouter
```
## **3.14 The keyfigure Environment**

```
Env keyfigure * [⟨loc⟩] {⟨keys/values⟩}
               572 \NewDocumentEnvironment{keyfigure}{s O{tbp} +m}
               573 {%
               574 \KFLT@boxkeys{#3}{figure}{lof}%
               575 \KFLT@boxouter{#1}{#2}%
               576 \KFLT@boxinner%
               577 }%
               578 {%
               579 \endKFLT@boxinner%
               580 \endKFLT@boxouter%
               581 }
```
#### Before keyfigure Extra code to track rows outside of the keyfigure environment, before it starts. This is done to allow nesting without losing track of the prior level.

\BeforeBeginEnvironment{keyfigure}{%

```
583 \KFLT@trackrows%
584 }
```
## **3.15 The \keyfig Macro**

```
\keyfig * [⟨loc⟩] {⟨keys/values⟩} {⟨image filename⟩}
```
A user-level macro to generate a figure with an image. This may be used by itself, or inside a keyfloats or keysubfigs environment.

```
585 \NewDocumentCommand{\keyfig}{s O{tbp} +m m}
586 {%
587 \KFLT@trackrows%
588 \KFLT@boxkeys{#3}{figure}{lof}%
```
After setting default values, overridge with the filename:

```
589 \renewcommand{\KFLT@i}{#4}%
590 \begingroup%
591 \KFLT@boxouter{#1}{#2}%
592 \KFLT@onefigureimage%
593 \endKFLT@boxouter%
594 \endgroup%
595 }
```
### **3.16 The \keyfigbox Macro**

```
\keyfigbox * [⟨loc⟩] {⟨keys/values⟩} {⟨box contents⟩}
```
A user-level macro to generate a figure with arbitrary paragraph contents. This may be used by itself, or inside a keyfloats or keysubtabs environment.

```
596 \NewDocumentCommand{\keyfigbox}{s O{tbp} +m +m}
597 {%
598 \KFLT@trackrows%
599 \KFLT@boxkeys{#3}{figure}{lof}%
600 \begingroup%
601 \KFLT@boxouter{#1}{#2}%
602 \KFLT@boxinner%
603 #4%
604 \endKFLT@boxinner%
605 \endKFLT@boxouter%
606 \endgroup%
607 }
```
### **3.17 The \keyparbox Macro**

```
\keyparbox * [⟨loc⟩] {⟨keys/values⟩} {⟨box contents⟩}
```
A user-level macro to generate a figure with arbitrary paragraph contents, but no number or caption. This is equal to a \keyfigbox with cstar={}. This may be used by itself, or inside a keyfloats or keysubtabs environment.

```
608 \NewDocumentCommand{\keyparbox}{s O{tbp} +m +m}
609 {%
610 \KFLT@trackrows%
611 \KFLT@boxkeys{#3}{figure}{lof}%
Force cstar={}:
612 \renewcommand{\KFLT@c}{}%
613 \setboolean{KFLT@cstar}{true}%
 Continue like \figbox:
614 \begingroup%
615 \KFLT@boxouter{#1}{#2}%
```

```
616 \KFLT@boxinner%
617 #4%
618 \endKFLT@boxinner%
619 \endKFLT@boxouter%
620 \endgroup%
621 }
```
## **3.18 The \keytab Macro**

```
\keytab * [⟨loc⟩] {⟨keys/values⟩} {⟨tabular contents⟩}
```
A user-level macro to generate a table with tabular contents. This may be used by itself, or inside a keyfloats or keysubtabs environment.

```
622 +623 \NewDocumentCommand{\keytab}{s O{tbp} +m +m}
624 {%
625 \KFLT@trackrows%
626 \KFLT@boxkeys{#3}{table}{lot}%
627 \begingroup%
628 \KFLT@boxouter{#1}{#2}%
629 \KFLT@boxinner%
630 \centering%
631 #4%
```

```
632 \endKFLT@boxinner%
633 \endKFLT@boxouter%
634 \endgroup%
635 }
```
## **3.19 The keytable Environment**

```
Env keytable * [⟨loc⟩] {⟨keys/values⟩}
               636 \NewDocumentEnvironment{keytable}{s O{tbp} +m}
               637 {%
               638 \KFLT@boxkeys{#3}{table}{lot}%
               639 \KFLT@boxouter{#1}{#2}%
               640 \KFLT@boxinner%
               641 \centering%
               642 }%
               643 {%
               644 \endKFLT@boxinner%
               645 \endKFLT@boxouter%
               646 }
```

```
Before keytable Extra code to track rows outside of the keytable environment, before it starts.
                    This is done to allow nesting without losing track of the prior level.
```

```
647 \BeforeBeginEnvironment{keytable}{%
648 \KFLT@trackrows%
649 }
```
### **3.20 A Row of Floats**

\KFLT@nonest Error message if tried to nest subfloats.

```
650 \newcommand*{\KFLT@nonest}{%
651 \ifthenelse{%
652 \cnttest{\value{KFLT@keyfloatdepth}}>{0}%
653 \OR\boolean{KFLT@inkeysubfloats}%
654 }%
655 {%
656 \PackageError{keyfloat}{Cannot nest keysubfigs or keysubtabs.%
657 (Not in outer par mode.)}%
658 {The subcaption package do not support nested environments, so%
659 the keyfloat package cannot place a keysubfigs or keysubtabs%
660 environment inside another, or inside a keyfloats.}%
661 }%
```
662 {}% 663 }

Env keyfloats \* [⟨*loc*⟩] {⟨*num columns*⟩}

User-level macro to create rows of figures/tables. Wrapping occurs after the number of specified columns. keyfloats environments may be nested to create a vertical set of figures next to a single larger figure, for example.

Place \keyfig, \keyfigbox, and \keytab commands inside the keyfloats environment.

Note that lw linewidth keys may need to be adjusted inside a keyfloats, \keysubfigs, or \keysubtabs, since \linewidth changes depending on the number of columns. Likewise, manually-selected w width and h tags may need to be adjusted to prevent overflow.

```
664 \NewDocumentEnvironment{keyfloats}{s O{tbp} m}
665 {%
```
Nest the environment:

666 \addtocounter{KFLT@keyfloatdepth}{1}%

If [H] or nested, use a minipage instead of a float:

```
667 \ifthenelse{%
668 \equal{#2}{H}%
669 \OR\cnttest{\value{KFLT@keyfloatdepth}}>{1}%
670 \OR\boolean{KFLT@inkeysubfloats}%
671 }%
```
Create an inline minipage:

672 {% [H] or nested

If nested, use different spacing as was computed in the outer nesting level:

```
673 \ifthenelse{%
674 \cnttest{\value{KFLT@keyfloatdepth}}>{1}%
675 \OR\boolean{KFLT@inkeysubfloats}%
676 }%
677 {\noindent%
678 \begin{minipage}{\KFLT@rowboxwidth}}%
679 {\bigbreak%
680 \noindent\begin{minipage}{\linewidth}}%
```
If inside subfloats, generate subfigures by default:
```
681 \ifthenelse{\boolean{KFLT@inkeysubfloats}}%
682 {}{\captionsetup*{type=figure}}%
683 }% [H] or nested
Isn't [H] or nested, so create a figure:
684 {% figure
685 \IfBooleanTF{#1}% starred figure, two-col figure in a two-col format
686 {\begin{figure*}[#2]}{\begin{figure}[#2]}%
687 }% figure
Compute the width of each entry:
688 \ifthenelse{%
689 \cnttest{\value{KFLT@keyfloatdepth}}>{1}%
690 \OR\boolean{KFLT@inkeysubfloats}%
691 }%
Nested or subfloats:
692 {\setlength{\KFLT@rowboxwidth}{.9\KFLT@rowboxwidth/\real{#3}}}%
Keyfloats:
693 {\setlength{\KFLT@rowboxwidth}{.9\linewidth/\real{#3}}}%
Center the contents:
694 \centering%
Count columns using \defcounter for a local effect:
695 \defcounter{KFLT@numcols}{#3}%
696 \defcounter{KFLT@thiscol}{0}%
697 }% starting keyfloats environment
When ending a keyfloats environment:
698 {% ending keyfloats environment
[H] or rows/subfigs? Close a minipage:
699 \ifthenelse{%
700 \equal{#2}{H}%
701 \OR\cnttest{\value{KFLT@keyfloatdepth}}>{1}%
702 \OR\boolean{KFLT@inkeysubfloats}%
703 }%
704 {\end{minipage}%
```

```
Spacing if nested:
```

```
705 \ifthenelse{\cnttest{\value{KFLT@keyfloatdepth}}>{0}}%
706 {}{\bigbreak}%
707 }% was [H]
Was not [H], so close a figure:
708 {% not [H]
709 \IfBooleanTF{#1}% starred figure?
710 {\end{figure*}}{\end{figure}}%
711 }% not [H]
 Unnest the environment:
712 \addtocounter{KFLT@keyfloatdepth}{-1}%
713 }
```
Before keyfloats Extra code to track rows outside of the keyfloats environment, before it starts. This is done to allow nesting without losing track of the prior level.

```
714 \BeforeBeginEnvironment{keyfloats}{%
```
Track rows:

```
715 \ifthenelse{%
716 \cnttest{\value{KFLT@keyfloatdepth}}>{0}%
717 \OR\boolean{KFLT@inkeysubfloats}%
718 }%
719 {\KFLT@maybestartfloatrow}{}%
```
Possibly fill space between columns:

```
720 \ifthenelse{\cnttest{\value{KFLT@thiscol}}{>}{1}}%
721 {\hfill}{}%
722 }
```
### **3.21 Subfloats**

\KFLT@subgrpdefaults Sets defaults before reading the keys.

 \newcommand\*{\KFLT@subgrpdefaults}{% \setboolean{KFLT@subgrpcont}{false}% \renewcommand{\KFLT@subgrpc}{}% \setboolean{KFLT@subgrpcstar}{false}% \renewcommand{\KFLT@subgrpsc}{}%

```
728 \setboolean{KFLT@subgrpscgiven}{false}%
729 \renewcommand{\KFLT@subgrptype}{figure}%
730 \renewcommand{\KFLT@subgrplisttype}{lof}%
731 \renewcommand{\KFLT@subgrpl}{}%
732 \renewcommand{\KFLT@subgrpap}{}%
733 \renewcommand{\KFLT@subgrpaf}{}%
734 \renewcommand{\KFLT@subgrpal}{}%
735 \renewcommand{\KFLT@subgrpas}{}%
736 \renewcommand{\KFLT@subgrpt}{}%
737 \renewcommand{\KFLT@subgrptextalign}{}
738 \tdtextjustify
739 }
```
\KFLT@subfloats {⟨*starred?*⟩} {⟨*loc*⟩} {⟨*cols*⟩} {⟨*keys/values*⟩}

Start a subfloat environment

```
740 \NewDocumentCommand{\KFLT@subfloats}{m m m +m}
741 {%
```
Parse the key-value combinations:

\setkeys{KFLT@subgrpkeys}{#4}%

Nest the environment:

```
743 \setboolean{KFLT@inkeysubfloats}{true}%
```
Figure out the width of each subfloat. If starred, use the full-page \textwidth, else use \linewidth. .9 is used to leave a little room between columns.

```
744 \IfBooleanTF{#1}%
745 {\setlength{\KFLT@rowboxwidth}{.9\textwidth/\real{#3}}}%
746 {\setlength{\KFLT@rowboxwidth}{.9\linewidth/\real{#3}}}%
```
If [H], create an inline minipage:

```
747 \ifthenelse{\equal{#2}{H}}%
748 {%
749 \bigbreak\noindent\begin{minipage}{\linewidth}%
750 }%
```
Isn't [H], so create a float, possibly starred:

```
751 {%
752 \IfBooleanTF{#1}%
753 {\begin{\KFLT@type*}[#2]}{\begin{\KFLT@type}[#2]}%
754 }%
```
Set the caption type:

755 \captionsetup\*{type=\KFLT@subgrptype}%

Process continued floats:

756 \ifthenelse{\boolean{KFLT@subgrpcont}}{\ContinuedFloat}{}%

Center the contents:

757 \centering%

If this is a table, place the caption above the contents:

```
758 \KFLT@captioniftype{table}{subgrp}%
```
Not yet started a row of subfloats. The use of \defcounter makes these changes local.

```
759 \defcounter{KFLT@numcols}{#3}%
760 \defcounter{KFLT@thiscol}{0}%
```
Creat a group for the subfloats. Necessary in case they change \tdtextcenter, etc.

```
761 \begingroup%
762 }
```
### \KFLT@endsubfloats {⟨*starred?*⟩} {⟨*loc*⟩}

Ends a subfloat environment.

763 \newcommand\*{\KFLT@endsubfloats}[2]{%

End the group containing the subfloats:

764 \endgroup%

A little extra space at the bottom:

```
765 \par\addvspace{\bigskipamount}%
```
Optionally print artist's name and additional text:

766 \KFLT@addartisttext{subgrp}%

If this was a figure, place the caption below the contents:

767 \KFLT@captioniftype{figure}{subgrp}%

End the float or minipage:

```
768 \ifthenelse{\equal{#2}{H}}%
                 769 {\end{minipage}\bigbreak}% was [H]
                 770 {% not [H]:
                 771 \IfBooleanTF{#1}% starred?
                 772 {\end{\KFLT@type*}}{\end{\KFLT@type}}%
                 773 }% not [H]
                 Unnest the environment:
                 774 \setboolean{KFLT@inkeysubfloats}{false}%
                 775 }
Env keysubfigs * [⟨loc⟩] {⟨numcols⟩} {⟨keys/values⟩}
                 A group of subfigures typeset in rows.
                 776 \NewDocumentEnvironment{keysubfigs}{s O{tbp} m +m}
                 777 {%
                 Error if trying to nest environments:
                 778 \KFLT@nonest%
                 Default the options:
                 779 \KFLT@subgrpdefaults%
                 Start of the environment:
                 780 \KFLT@subfloats{#1}{#2}{#3}{#4}%
                 781 }% the start of the environment
                 end of the environment:
                 782 {%
                 783 \KFLT@endsubfloats{#1}{#2}%
                 784 }
Env keysubtabs * [⟨loc⟩] {⟨numcols⟩} {⟨keys/values⟩}
                 A group of subtables typeset in rows.
                 785 \NewDocumentEnvironment{keysubtabs}{s O{tbp} m +m}
                 786 {%
```
Error if trying to nest environments:

\KFLT@nonest%

Default the options:

\KFLT@subgrpdefaults%

Default to table float type:

\KFLT@setsubgrptable%

Start of the environment:

 \KFLT@subfloats{#1}{#2}{#3}{#4}% }% the start of the environment

End of the environment:

 {% \KFLT@endsubfloats{#1}{#2}% }

### **3.22 Margin Floats**

```
Env KFLT@marginfloat [⟨offset⟩] {⟨type⟩}
```

```
795 \newsavebox{\KFLT@marginfloatbox}
796
797 \NewDocumentEnvironment{KFLT@marginfloat}{O{-1.2ex} m}
798 {% start
799 \FloatBarrier% keep floats in order
800 \begin{lrbox}{\KFLT@marginfloatbox}%
801 \begin{minipage}{\marginparwidth}%
802 \captionsetup{type=#2}%
803 \hbox{}\vspace*{#1}%
804 \noindent%
805 }% start
806 {\end{minipage}%
807 \end{lrbox}%
808 \marginpar{\usebox{\KFLT@marginfloatbox}}%
809 }
```
Env marginfigure [⟨*offset*⟩]

\ProvideDocumentEnvironment{marginfigure}{O{-1.2ex}}

811 {\begin{KFLT@marginfloat}[#1]{figure}}

812 {\end{KFLT@marginfloat}}

Env margintable [⟨*offset*⟩]

813 \ProvideDocumentEnvironment{margintable}{O{-1.2ex}}

- 814 {\begin{KFLT@marginfloat}[#1]{table}}
- 815 {\end{KFLT@marginfloat}}

# **Change History and Index**

# **Change History**

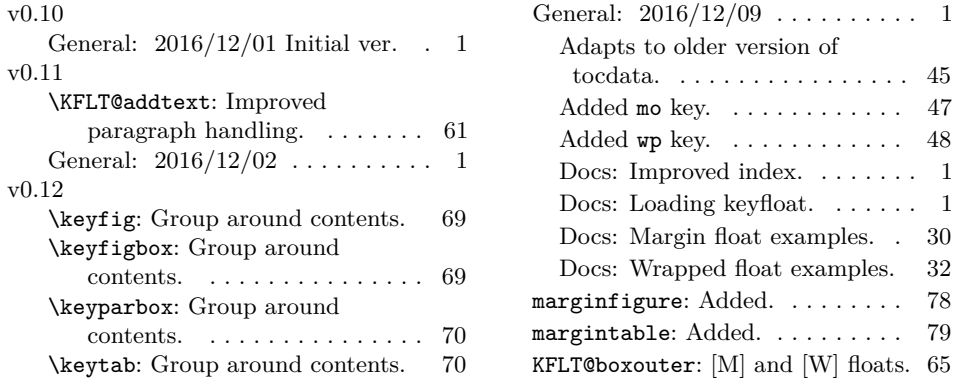

# **Index**

Numbers written in italic refer to the page where the corresponding entry is described; numbers underlined refer to the code line of the definition; numbers in roman refer to the code lines where the entry is used.

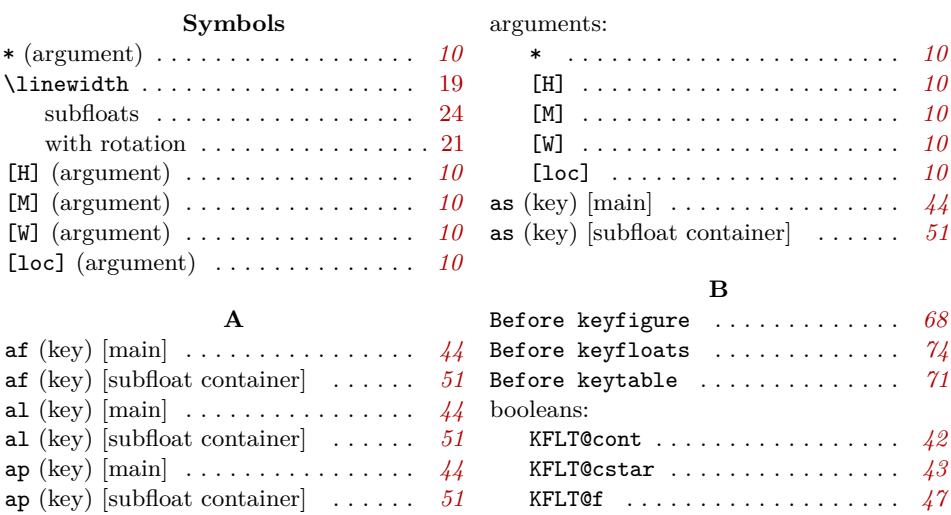

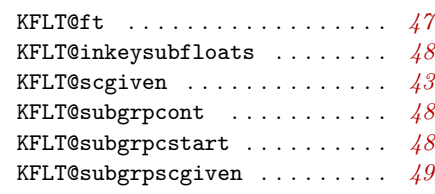

# **C**

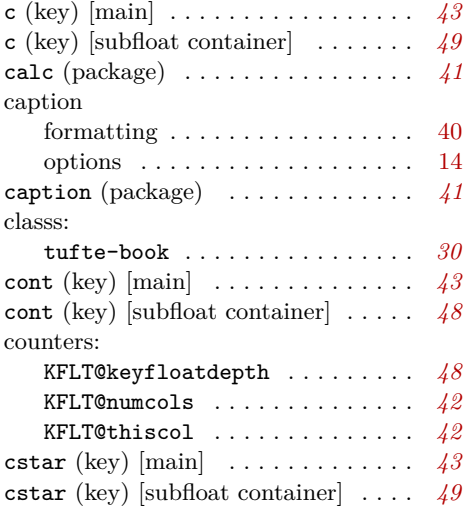

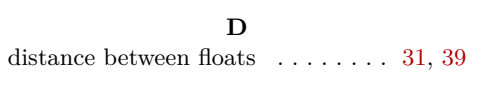

# **E**

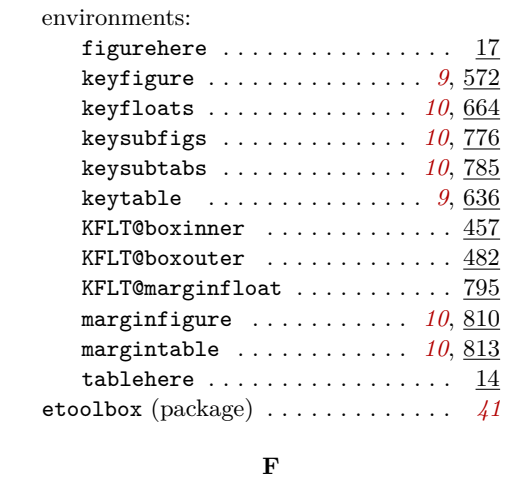

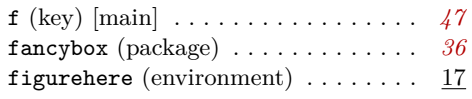

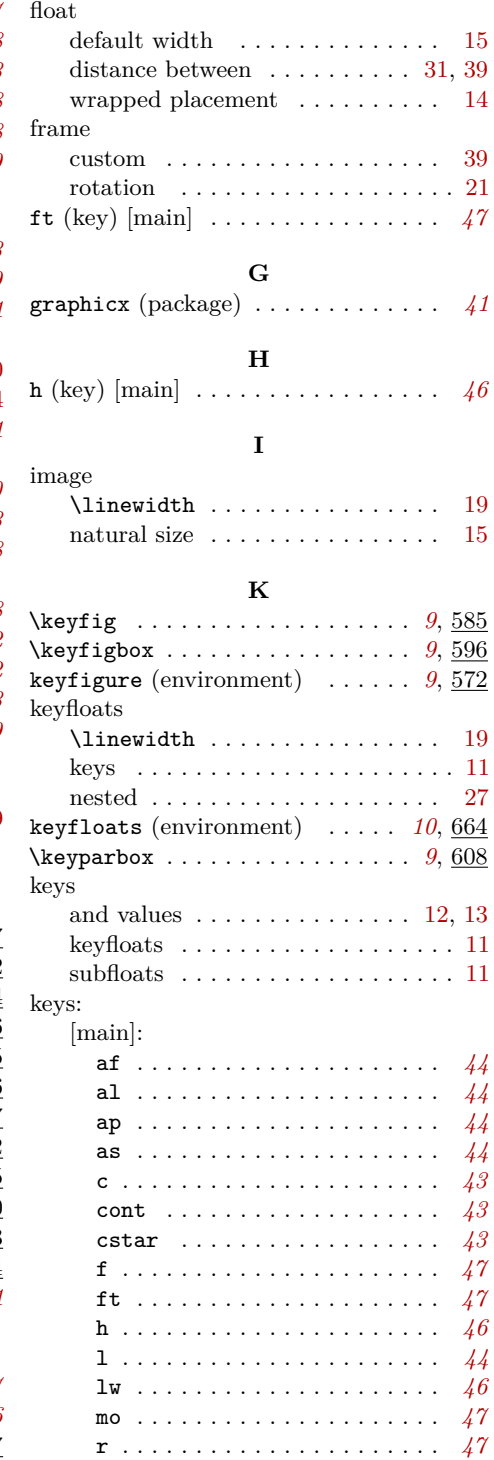

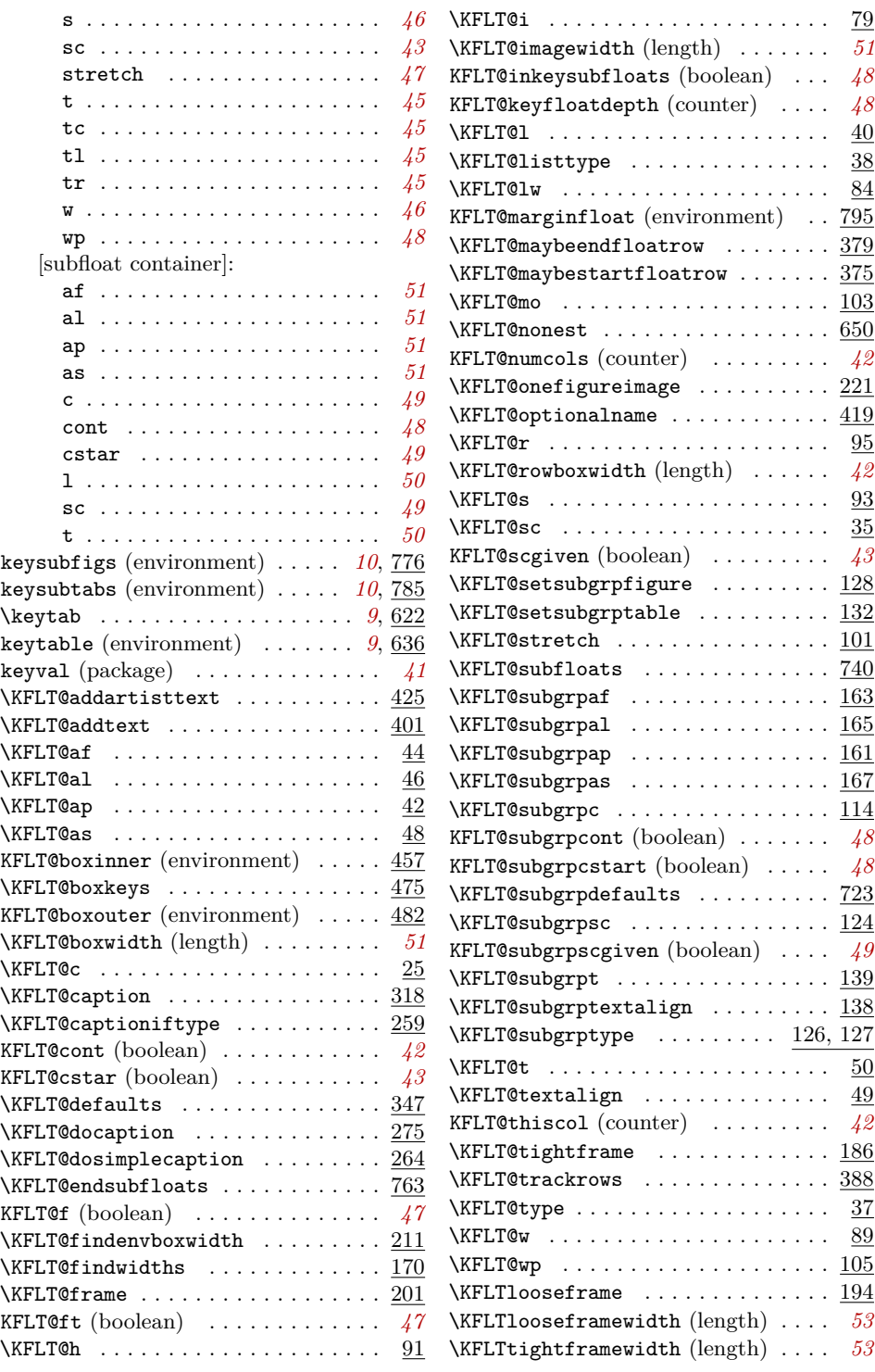

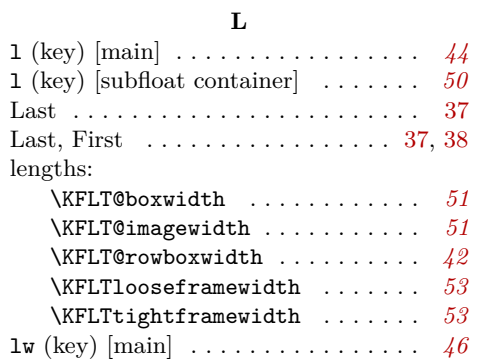

### **M**

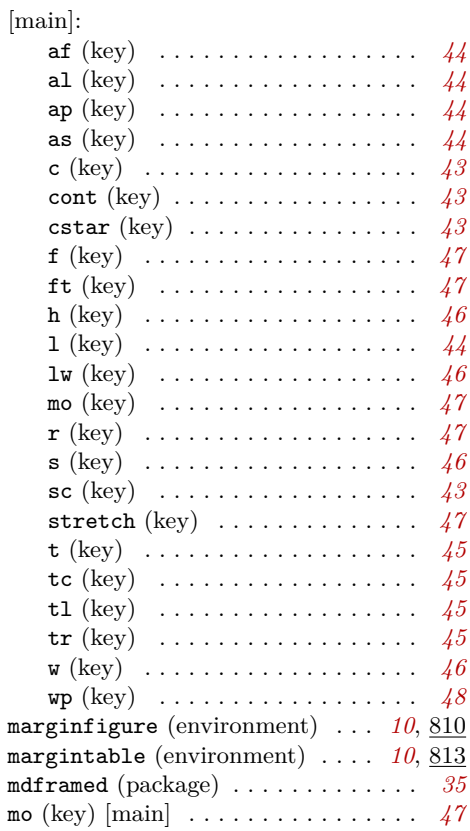

# **P**

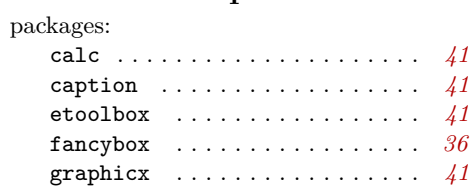

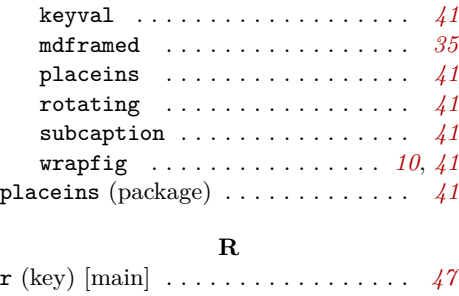

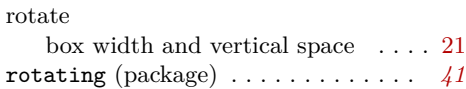

# **S**

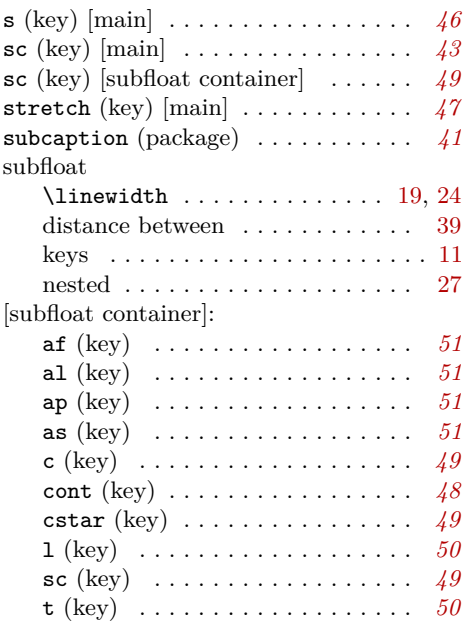

### **T**

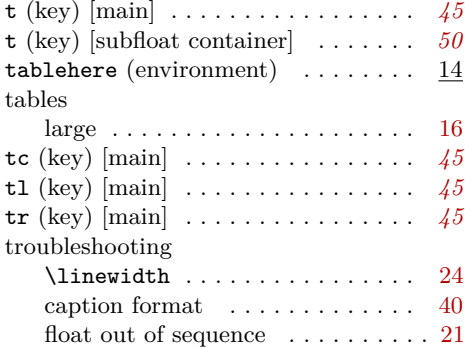

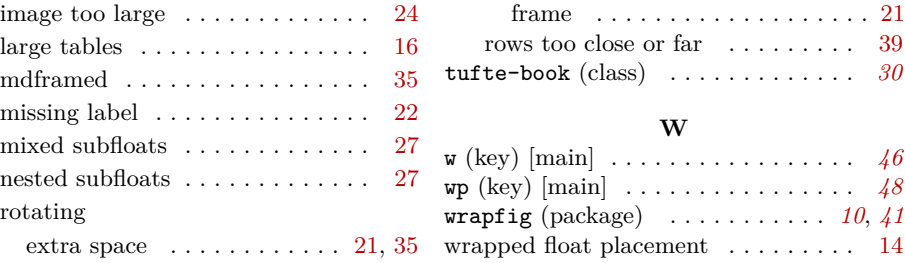